DELIBERAZIONE DELLA GIUNTA REGIO-NALE 15 dicembre 2009, n. 2468

# **Approvazione disposizioni operative misure anticrisi e ratifica Azione di sistema Welfare to Work.**

L'Assessore al Lavoro Prof. Michele Losappio, sulla base dell'istruttoria espletata dal competente Ufficio e confermata dal Dirigente ad interim del Servizio Politiche del Lavoro e dal Dirigente del Servizio Formazione Professionale e Autorità di gestione FSE riferisce quanto segue:

#### **premesso:**

- che l'Assessorato al Lavoro e F.P. ha aderito all'azione di sistema "Welfare to Work" proposta dal Ministero del Lavoro, presentando apposita progettazione esecutiva nella quale sono stati individuati, di concerto con le parti sociali, quali destinatari prioritari dell'azione i lavoratori e le lavoratrici fruenti di ammortizzatori sociali in deroga presenti sul territorio regionale e i lavoratori e le lavoratrici svantaggiati più colpiti dalla crisi economica;
- in data 29 luglio 2009 la progettazione esecutiva della Regione Puglia è stata condivisa con le parti sociali e trasmessa al Ministero del Lavoro per la successiva approvazione e per la quantificazione del relativo cofinanziamento;
- considerato che il Ministero del Lavoro ha comunicato, con nota pervenuta in data 16.10.2009, le modifiche e il parere favorevole in ordine al progetto esecutivo presentato trasmettendo l'atto di intesa operativa, e che ai sensi dell'accordo Stato Regioni e Province autonome sottoscritto in data 12.02.2009, le Parti si sono impegnate a realizzare azioni di politica attiva attraverso interventi a carattere integrato nei confronti dei lavoratori/lavoratrici che beneficiano di ammortizzatori in deroga tali da incidere sul mercato del lavoro a sostegno dei soggetti più deboli e maggiormente esposti agli effetti della crisi economica;
- Considerato che il Ministero del Lavoro Dir. Gen. Ammortizzatori Sociali ha espresso parere favorevole al progetto proposto dalla Regione Puglia con nota pervenuta in data 28/10/09;

• dato atto che la Regione Puglia ha già avviato alcuni interventi previsti dall'Azione di sistema, e che altri sono in fase di definizione, al fine di una maggiore efficacia dell'attività, si propone l'adozione di un provvedimento che approvi il progetto esecutivo e definisca le linee guida dell'intervento.

#### **OGGETTO DELL'INTERVENTO**

Obiettivo dell'Azione è quello di supportare la messa a sistema di politiche e servizi di Welfare to Work, rivolti a lavoratori e lavoratrici espulsi o a rischio di espulsione dal sistema produttivo a seguito di crisi aziendali e/o occupazionali verificatisi nel territorio regionale nonché migliorare i servizi destinati all'impiego e/o alla ricollocazione di particolari categorie di lavoratori e lavoratrici svantaggiati o molto svantaggiati.

#### **DESTINATARI DELL'AZIONE DI SISTEMA**

- 1. Tutti i lavoratori e lavoratrici destinatari di ammortizzatori in deroga in possesso dei requisiti di cui all'accordo sottoscritto in data 27.04.2009 fra Regione Puglia e parti sociali
- 2. lavoratori e lavoratrici titolari di ammortizzatori sociali previsti dalla normativa ordinaria
- 3. lavoratori e lavoratrici ultracinquantenni disoccupati e disoccupate scarsamente professionalizzati e di difficile collocazione
- 4. giovani inoccupati/e di età compresa fra i 18 e i 25 anni
- 5. disoccupati/e da più di 24 mesi di età compresa tra i 26 e 145 anni
- 6. lavoratori e lavoratrici di età maggiore di 45 anni privi di un posto di lavoro
- 7. lavoratori e lavoratrici con carriere discontinue disoccupati/e da più di 24 mesi (per lavoratori/lavoratrici con carriere discontinue s'intendono lavoratori e lavoratrici che non percepiscono alcuna indennità o sussidio legato allo stato di disoccupazione e che alla data dell'avviso pubblico abbiano instaurato uno o più rapporti di lavoro per una durata complessiva di almeno 6 mesi)
- 8. lavoratrici disoccupate da oltre 24 mesi in nucleo monoparentale
- 9. lavoratori e lavoratrici in somministrazione in possesso dei requisiti individuati dall'accordo

sottoscritto dalla Regione Puglia in data 04/07/2009 con le OO.SS e ASSOLAVORO

10. lavoratori e lavoratrici disoccupati/e che abbiano avuto rapporti di co.co.pro in regime di monocommittenza o che abbiano prestato la propria opera presso aziende interessate da situazioni di crisi

Con il presente provvedimento si intende fornire indicazioni circa:

- I. tipologie di interventi
- II. modalità di erogazione ed eventuale recupero degli incentivi a sostegno dell'occupazione
- III. modalità di individuazione dei lavoratori/lavoratrici
- IV. strumenti di intervento
- V. azioni integrate di politiche attive nei confronti dei lavoratori/lavoratrici fruenti degli ammortizzatori in deroga
- VI. generazione dell'offerta dei servizi e dei percorsi
- VII. modellizzazione degli interventi e standard di costo

#### **1a TIPOLOGIA DI INTERVENTI**

#### *1. Bonus per l'Assunzione*

L'inserimento lavorativo sarà incentivato secondo quanto, in tal senso, previsto nell'azione di sistema Welfare to work e riportato nella presente deliberazione, nonché nel rispetto del Regolamento (CE) n. 800/2008 e del regolamento regionale n. 2/2009. Gli incentivi e contributi previsti della Regione Puglia per le Imprese e/o i Datori di Lavoro che assumono i destinatari dell'azione di sistema come sopra individuati sono i seguenti:

*1.1* nel caso di assunzione a tempo indeterminato è prevista l'erogazione di un contributo straordinario concesso nell'intensità massima del 50% del costo salariale lordo annuo e comunque per una somma non superiore ad euro 12.000,00 (al lordo delle ritenute previste dalla normativa vigente) elevati a euro 14.000,00 (lordi) per i lavoratori e lavoratrici molto svantaggiati (over 45 privi di occupazione e over 50 non professionalizzati e di difficile collocazione). Il costo salariale lordo di ciascuna unità lavorativa è la cifra complessiva derivante dalla somma della retribuzione lorda e dei contributi obbligatori e dei contributi assistenziali per figli e familiari di ciascuna unità lavorativa assunta a tempo indeterminato.

Il predetto contributo sarà erogato a sportello, sulla base dell'esperimento di procedure di evidenza pubblica in favore di privati datori di lavoro che assumano a tempo pieno e indeterminato con orario non inferiore a 30 ore settimanali i lavoratori e le lavoratrici in precedenza individuati.

La/le assunzioni devono rappresentare un aumento netto del numero dei dipendenti dell'impresa interessata rispetto alla media dei dodici mesi precedenti.

Condizione imprescindibile per l'erogazione dell'incentivo è che il datore di lavoro non benefici di altro contributo simile previsto dalla Regione Puglia per le stesse finalità.

Gli incentivi di cui sopra costituiscono Aiuti di Stato per l'assunzione di lavoratori e lavoratrici svantaggiati sotto forma di integrazioni salariali ai sensi dell'art. 40 del Reg. (CE) 800/2008 e del Regolamento regionale n. 2 del 9 febbraio 2009.

#### *2. Incentivi per Pavido di attività autonome*

Nel quadro di interventi per promuovere l'incremento dell'occupabilità, la Regione Puglia ha previsto un intervento finalizzato per fronteggiare la crisi e favorire il reinserimento occupazionale di lavoratori e lavoratrici svantaggiati o molto svantaggiati, anche attraverso percorsi individuali di inserimento e reinserimento nel mercato del lavoro supportati da adeguate forme di agevolazione e di incentivazione. Il contributo previsto è di euro 25.000,00 (al lordo delle ritenute previste dalla normativa vigente) da riconoscere in favore di ogni lavoratore che dimostri con idonea documentazione di aver avviato iniziative di autoimpiego, a condizione che il lavoratore non si trovi nelle condizioni di beneficiare del trattamento pensionistico di anzianità nell'anno in corso e nei due anni successivi.

Il predetto contributo non è cumulabile con altri incentivi erogati per la stessa finalità dalla Regione Puglia o riferiti ad altre forme di finanziamento pubblico.

#### *3. Interventi in favore dei lavoratori e lavoratrici OVER 50*

Per i lavoratori e le lavoratrici ultracinquantenni molto svantaggiati di difficile ricollocazione anche a causa della scarsa o inesistente professionalizzazione, fermo restando quanto previsto al paragrafo precedente, la Regione Puglia procederà con interventi di formazione nell'ambito delle attività previste dall'azione di sistema con l'approvazione di specifico Bando a valere sui fondi PO FSE 2007- 2013 Asse Occupabilità.

# **II.a MODALITA' DI EROGAZIONE DEGLI INCENTIVI ED EVENTUALI PROCEDURE DI RECUPERO**

Il contributo per l'assunzione dei lavoratori e delle lavoratrici sarà erogato in due soluzioni, con le seguenti modalità:

• il 50% dopo 12 mesi dalla data di assunzione e il restante 50% dopo 24 mesi previa presentazione di idonea documentazione attestante la permanenza del rapporto di lavoro.

Nei casi di interruzione del rapporto di lavoro di seguito elencati, qualora si sia già provveduto alla erogazione delle somme, le stesse saranno recuperate secondo le modalità di seguito indicate:

- in caso di dimissioni del lavoratore entro i 12 mesi il datore di lavoro dovrà restituire il 100% del contributo
- in caso dl licenziamento intimato nel corso dei primi 12 mesi dall'assunzione per giustificato motivo oggettivo, il datore di lavoro che ha percepito il bonus assunzionale dovrà restituire l'intero importo
- in caso di licenziamento per giusta causa o giustificato motivo soggettivo, trattandosi di fatti non imputabili al datore di lavoro l'impresa che ha percepito il bonus assunzionale deve restituire i ratei limitatamente ai periodi successivi al licenziamento.

Il bonus assunzionale è riconosciuto anche in favore dei datori di lavoro che assumono lavoratori e lavoratrici in Cigs o in mobilità, purché si tratti di altra azienda rispetto a quella di provenienza del lavoratore e a condizione che li datore di lavoro non benefici di altro contributo simile previsto per le stesse finalità.

Sono esclusi dal beneficio dei contributi i datori di lavoro che assumono con contratti di apprendistato o che beneficiano o hanno beneficiato di altri contributi previsti dalla Regione Puglia per la stessa finalità.

L'erogazione dell'incentivo per l'autoimpiego sarà effettuata in due tranche annuali di euro 12.500,00 al lordo delle ritenute previste dalla vigente normativa.

Per l'erogazione della prima tranche l'interessato dovrà presentare idonea documentazione attestante la cantierabilità dell'idea imprenditoriale nonché la relativa documentazione.

L'ulteriore liquidazione avverrà previa acquisizione di idonea documentazione fiscale e contabile attestante lo svolgimento dell'attività imprenditoriale avviata.

La Regione, all'atto della presentazione della richiesta si riserva la possibilità di effettuare controlli sull'esistenza delle attività avviate.

Ai fini della determinazione della spesa effettiva e definitiva a valere sui Fondi Comunitari, Ministeriali e Regionali, rilevano esclusivamente le assunzioni avvenute entro la data di conclusione dell'azione di sistema prevista per il 31.12.2010 e in data successiva alla data di pubblicazione dei relativi Avvisi Provinciali.

*Le Province titolari della Bestione operativa* delle azioni previste, forniranno mensilmente alla Regione Puglia - Assessorato al Lavoro e Formazione Professionale - Servizio Politiche per il lavoro, uno schema riepilogativo delle domande ammesse al beneficio per le quali siano state accertati i requisiti previsti. Lo schema includerà l'elenco dei datori di lavoro destinatari del Bonus assunzionale e dei lavoratori e/o delle lavoratrici assunti.

La Regione Puglia - sulla base degli atti trasmessi completi di parere di ammissibilità delle Province, assegna i contributi e provvede ad erogare il contributo in favore dei richiedenti entro i termini sopra indicati.

# **III.a MODALITA' DI INDIVIDUAZIONE DEI LAVORATORI E LAVORATRICI**

Considerato che i lavoratori e le lavoratrici fruenti degli ammortizzatori in deroga sono già stati

individuati a seguito degli accordi per la concessione dei trattamenti è necessario precisare le modalità di individuazione delle altre categorie di destinatari delle azioni di sistema previste in ambito di Welfare to Work.

I lavoratori e le lavoratrici appartenenti ai gruppi di cui sopra, potranno essere individuati ai fini della assunzione direttamente dal datore di lavoro che propone la stessa o, in assenza di indicazioni, essere selezionati nel rispetto dei seguenti criteri:

• sulla base del profilo professionale richiesto dal datore di lavoro, i centri per l'impiego territorialmente competenti, con l'assistenza tecnica di Italia Lavoro spa, incroceranno quanto richiesto con i profili dei lavoratori e delle lavoratrici iscritti e in possesso dei requisiti inquadrabili nelle categorie sopra indicate, al fine di sottoporre al datore di lavoro i potenziali candidati.

Le attività di incrocio domanda/offerta saranno evase considerando la data ed il protocollo di presentazione delle domande avanzate ai centri per l'impiego dai datori di lavoro, a seguito delle procedure di evidenza pubblica adottate dalle Amministrazioni Provinciali sulla base degli schemi definiti dalla Regione.

Possono manifestare interesse i datori di lavoro che:

- non abbiano fatto ricorso alla CIGS, a procedure di mobilità o di licenziamento collettivo negli ultimi 12 mesi e non abbiano proceduto a riduzioni di personale;
- siano in regola con l'applicazione del CCNL, con gli obblighi contributivi ed assicurativi, la normativa in materia di sicurezza del lavoro, le norme che disciplinano il diritto al lavoro dei disabili.

Qualora il lavoratore corrisponda al profilo richiesto e sia stato valutato positivamente dal datore di lavoro istante, le Province per il tramite dei Centri per l'Impiego, disporranno la convocazione mediante raccomandata A/R per la sottoscrizione del patto di servizio da parte dei lavoratori e lavoratrici individuati, tra i quali anche i lavoratori e le lavoratrici fruitori degli ammortizzatori in deroga, qualora non ancora convocati.

Per i lavoratori e le lavoratrici fruenti degli ammortizzatori in deroga la sottoscrizione del patto di servizio costituisce condizione indispensabile per l'accesso alla fruizione delle azioni di politica attiva definite ai sensi dell'accordo Stato Regioni e della normativa vigente, di conseguenza la mancata sottoscrizione del patto o il rifiuto dell'offerta lavorativa conseguente, comportano, come stabilito dalla normativa in materia, la perdita del diritto a beneficiare delle relative prestazioni economiche. E' fatto obbligo ai Centri per l'Impiego competenti per territorio di comunicare all'Inps, e a Italia Lavoro, oltre che alla Regione Puglia tutte le situazioni di perdita dei benefici così come individuate dall'articolo 19 del decreto legge, n. 185, convertito con modificazioni dalla legge gennaio 2009, n. 2

#### **IV.a STRUMENTI DI INTERVENTO**

In coerenza con le linee guida della strategia che la Regione Puglia intende adottare per fronteggiare la crisi occupazionale in atto, si propone la realizzazione di un percorso di intervento individuale finalizzato all'inserimento o al reinserimento professionale mediante, da un lato, il Patto di servizio e il Piano di Azione Individuale, quali tipologie di "contratto" che regolano i rapporti fra il lavoratore in difficoltà occupazionale e l'operatore accreditato e, dall'altro, il Voucher, ovvero l'ammontare delle risorse di cui l'utente è portatore.

• Il *Patto di servizio*, nel configurarsi come "condizione per l'esercizio di diritti riconosciuti dall'ordinamento", rappresenta lo strumento attraverso il quale il lavoratore in cerca dl occupazione e Centro per l'Impiego, sanciscono i rispettivi impegni e ruoli nello svolgimento del percorso personalizzato di orientamento, riqualificazione ed accompagnamento al lavoro rivolto al beneficiario. Nello specifico, il Patto di servizio è il contratto che assicura ai soggetti disoccupati, e in possesso dei requisiti sopra elencati, l'erogazione dei servizi per la riqualificazione e la promozione dell'inserimento lavorativo.

Il Patto, oltre ai dati anagrafici e ai riferimenti alla situazione occupazionale, prevede esplicitamente che l'individuazione delle specifiche azioni da realizzare per promuovere l'occupabilità e l'inserimento lavorativo del disoccupato

debba avvenire attraverso la successiva definizione di un Piano d'Azione Individuale.

• Il *Piano di Azione Individuale (PAI)* è lo strumento attraverso il quale il soggetto, con il concorso di un operatore del sistema dei servizi per il lavoro pubblici o privati accreditati/autorizzati, definisce un programma di attività funzionali al raggiungimento dell'obiettivo occupazionale individuato e condiviso fra l'operatore accreditato ed il lavoratore in cerca di occupazione. Tale obiettivo può consistere, nel caso di soggetti già espulsi, nel reinserimento nel mercato del lavoro oppure, nel caso di soggetti sospesi, nel rafforzamento della capacità di conservazione del posto di lavoro.

Per la realizzazione del PAI è prevista l'assegnazione a ciascun destinatario dell'intervento di un Voucher, non trasferibile ad altri soggetti, che consente l'acquisizione di tutti quei servizi che risultino funzionali al raggiungimento della sua occupazione.

Alla partecipazione alle diverse azioni previste dal PAI è condizionata la fruizione dell'indennità che sarà somministrata dall'INPS.

Tutte le attività previste nell'ambito del PAI saranno eseguite all'interno dell'operazione complessiva ed entro i termini di questa ultima, assicurando che vi sia correlazione e proporzionalità, in termini finanziari, tra le indennità percepite e la partecipazione alle misure di politica attiva.

#### **V.a PERCORSI DI POLITICHE ATTIVE**

In favore dei suddetti lavoratori e lavoratrici, la Regione Puglia intende mettere in campo una serie di interventi formativi a valere sul P.O. FSE da realizzarsi con tempi e modalità differenti a seconda del trattamento fruito dal lavoratore e che si concretano sia in interventi di sostegno alle competenze (politica attiva) sia nell'indennità di partecipazione connessa (30% del trattamento assistenziale spettante).

Le politiche attive sono configurabili come attività individuali e, di norma, saranno realizzate dalle Province per il tramite del personale in servizio a qualsiasi titolo presso i Centri per l'Impiego e con

l'assistenza tecnica di Italia Lavoro nell'ambito della Azione di sistema Welfare to Work.

La partecipazione alle attività individuali, costituisce per i singoli lavoratori e le singole lavoratrici condizione necessaria per beneficiare dell'intero trattamento.

L'erogazione dell'indennità di partecipazione al percorso di politica attiva è condizionata alla sottoscrizione del "Patto di Servizio" e alla "Dichiarazione di Immediata Disponibilità" oltre che al completamento del percorso di sostegno e/o aggiornamento delle competenze da parte del lavoratore.

Sono soggetti responsabili del controllo sulla effettiva attivazione del percorso individuato i Centri per l'Impiego, mentre la responsabilità sul completamento del percorso è in capo ai soggetti attuatori dello stesso.

Gli interventi di politica attiva per la parte riguardante gli incentivi all'occupazione potranno essere realizzati tramite i Servizi per l'Impiego e con l'assistenza tecnica di Italia Lavoro anche mediante l'utilizzo delle risorse stanziate dalla Regione a valere sulla azione di sistema Welfare to Work.

Nell'ambito dell'attività di consulenza personalizzata che dovrà essere proposta ai lavoratori e alle lavoratrici dai Centri per l'impiego, dovrà distinguersi fra i lavoratori e le lavoratrici che sono già stati espulsi dal circuito produttivo, i lavoratori e le lavoratrici che sono a rischio di espulsione e i lavoratori e le lavoratrici per i quali l'accesso agli ammortizzatori in deroga rappresenta solo una situazione congiunturale di breve durata e che non necessitano di lunghi percorsi di riqualificazione per il rientro al lavoro essendo sufficienti percorsi minimi di aggiornamento.

L'intervento oggetto della presente direttiva da attuazione al programma anticrisi di cui agli accordi regionali e nazionali. SI tratta di azioni focalizzate sulla persona nominativamente individuata e indirizzata verso percorsi personalizzati di politica attiva.

I percorsi individualizzati sono organizzati per moduli ovvero su segmenti autoconsistenti che includono servizi al lavoro e attività formative.

Tali percorsi possono essere di due tipi a seconda delle condizioni in cui si trova il lavoratore:

1. Percorso di riqualificazione: tale percorso è finalizzato all'aggiornamento delle competenze coerentemente con i fabbisogni professionali ed è particolarmente rivolto a lavoratori e lavoratrici in costanza di rapporto di lavoro per i quali si prevede una piena reimmissione nel processo produttivo di provenienza.

2. Percorso di ricollocazione: finalizzato a ricollocare il lavoratore attraverso azioni di miglioramento e/o adeguamento delle competenze. Questo tipo di percorso è rivolto primariamente a lavoratori e lavoratrici espulsi dai processi produttivi.

Ogni percorso si compone di servizi per il lavoro, ovvero di un insieme integrato di politica attiva, che comprende anche la formazione, e di indennità di partecipazione erogate mediante l'attribuzione del voucher.

La concessione degli ammortizzatori in deroga di cui alla legge n. 2/2009 richiede la previsione di un equilibrio economico tra le politiche attive, ovvero i percorsi di rafforzamento delle competenze per l'adattabilità e l'occupabilità, e l'indennità di partecipazione corrisposta al lavoratore.

Il lavoratore può percepire l'indennità solo se partecipa al collegato percorso di politica attiva.

L'indennità di partecipazione al corso erogata tramite l'Inps, dovrà essere di valore inferiore al valore della politica attiva.

Il modello di intervento proposto a sostegno della ricollocazione di specifiche categorie di lavoratori e lavoratrici svantaggiate, così come previsto nell'ambito del Programma Operativo per il Fondo Sociale Europeo 2007/2013 - Obiettivo 1 Convergenza, approvato dalla Commissione Europea con Decisione C(2007)5767 del 21.11.2007 (2007IT051P0005), l'Asse II - Occupabilità - determina gli interventi di seguito riportati:

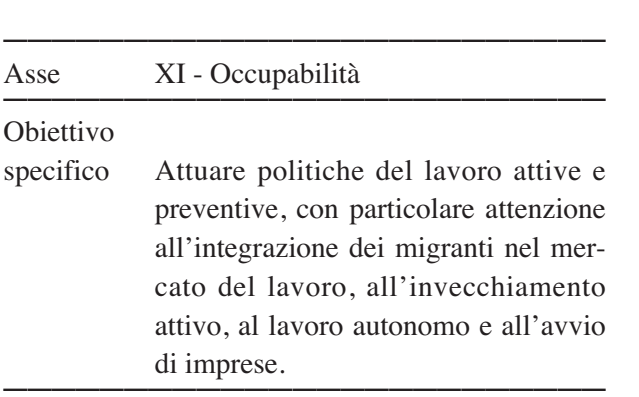

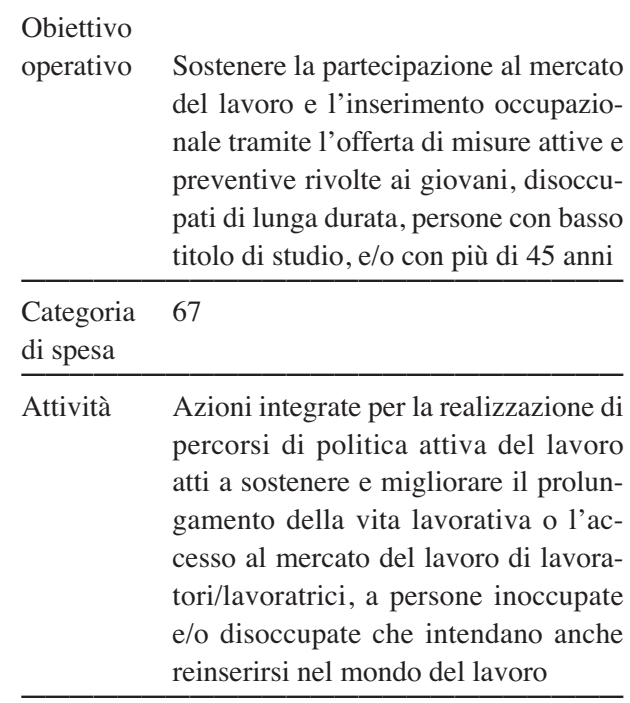

Nello schema sopra riportato, si recepisce l'indicazione espressa nello "schema di operazione per la tutela attiva dell'occupazione" definito a valle dell'accordo Stato-Regioni del 12/02/2009 e ulteriormente dettagliato nel documento "Programma di interventi di sostegno al reddito e alle competenze per i lavoratori e lavoratrici colpiti dalla crisi economica" condiviso ed accettato da parte della Commissione Europea al fine di sostenere l'occupazione e l'occupabilità dei lavoratori e delle lavoratrici in esubero congiunturale o strutturale.

Specificatamente all'intervento di politica attiva anteposto, la Regione Puglia intende realizzare interventi individualizzati, ognuno dei quali di importo standard medio per modulo di euro 700,00 di cui:

- euro 304,00 per interventi di politica attiva
- euro 296,00 di indennità di partecipazione
- euro 100,00 come indennità di servizio per sostenere, se necessario, la partecipazione ai percorsi di politica attiva da parte del lavoratore. L'indennità di servizio ha carattere forfettario e potrà essere riconosciuta al destinatario dell'intervento a sostegno della partecipazione alle attività del singolo modulo per la frequenza del percorso formativo.

(Per importo standard medio modulo si intende l'insieme dei costi sostenibili per l'acquisto e la fruizione dei servizi di politica attiva e della indennità di partecipazione rapportato alla durata complessiva del percorso individuale).

# **VI.a LA GENERAZIONE DELL'OFFERTA DEI SERVIZI E DEI PERCORSI**

L'intervento in favore dei destinatari mira alla riqualificazione o al ricollocamento attraverso l'erogazione di un insieme integrato di misure di politica attiva che andranno a costituire il percorso che sarà formalizzato nel Piano di Azione Individualizzato (PAI).

I percorsi possono prevedere l'erogazione di servizi di politica attiva tra quelli contenuti nella tabella seguente:

# Tabella n. 1

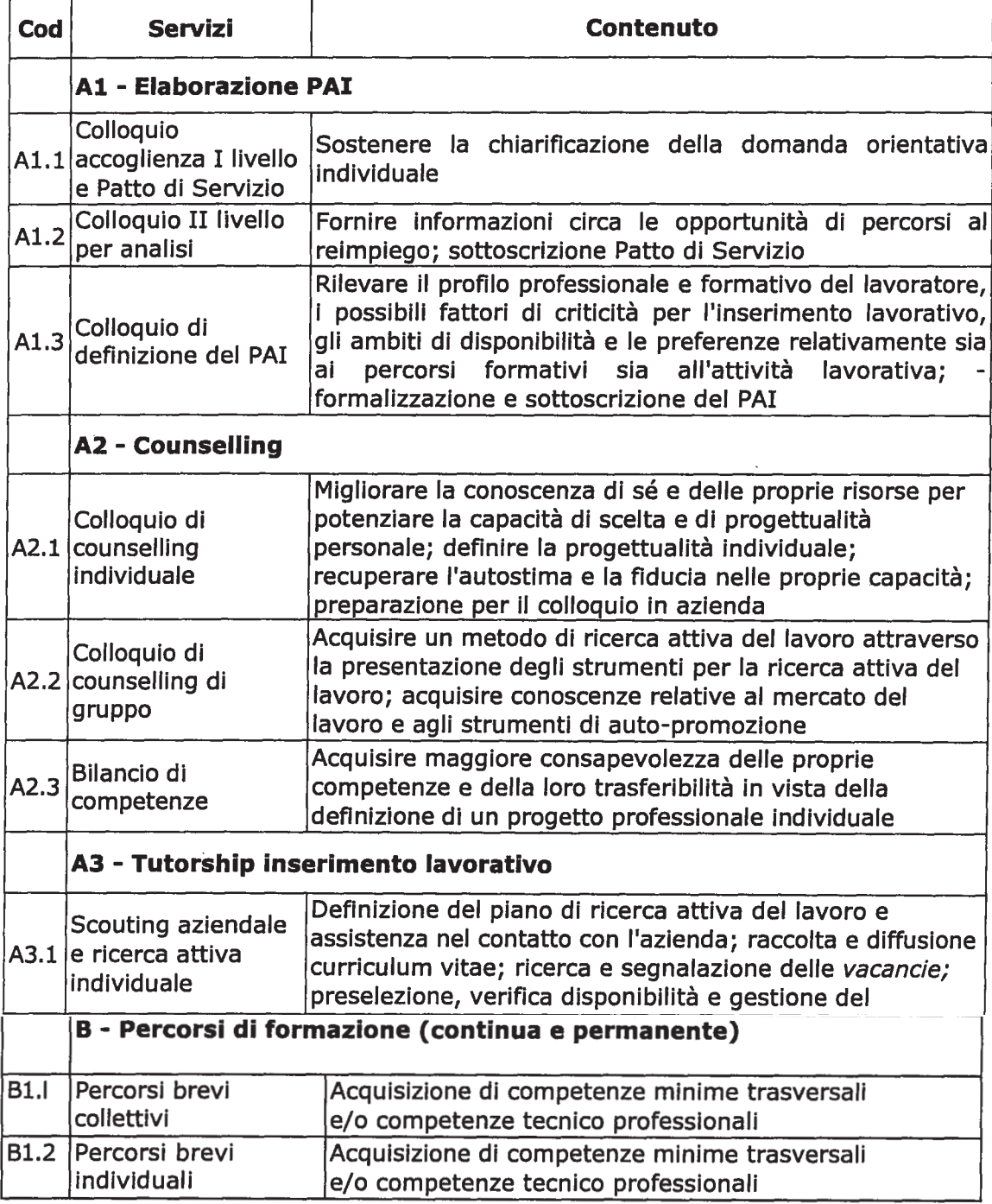

Le attività formative di cui alla sezione B della tabella precedente dovranno essere sviluppate in riferimento alle seguenti aree tematiche:

- 1. Alfabetizzazione linguistica (incluso italiano per stranieri)
- 2. Alfabetizzazione informatica
- 3. Sicurezza e salute nel luoghi di lavoro
- 4. Qualità
- 5. Altro contenuto specifico

Il contenuto delle proposte formative inerenti le aree 1, 2, 3 e 4 è di tipo trasversale e le attività dovranno avere una durata minima di 13 ore.

# **VII.a MODELLIZZAZIONE DEGLI INTER-VENTI E STANDARD DI COSTO**

Il modello di intervento proposto mira a salvaguardare l'equilibrio economico generale secondo i criteri posti dal FSE e la necessaria flessibilità nei tempi, nella qualità e nel contenuti dei percorsi proposti. Il modello dovrà dunque assicurare ex post un equilibrio e una corrispondenza nel valore economico tra i servizi di politica attiva e l'indennità di percorso.

Per garantire queste condizioni (equilibrio economico, corrispondenza, flessibilità), i percorsi Individuali sono articolati in moduli/mese che possono comprendere più servizi tra quelli della precedente tabella n. 1. Rispetto a ciascun servizio di cui si compone il PAI, sono individuati due standard di costo orario, uno per le attività individualizzate, uno per le attività di gruppo. Tale standard rappresenta l'importo onnicomprensivo riconoscibile su base oraria a fronte dei singoli servizi erogati.

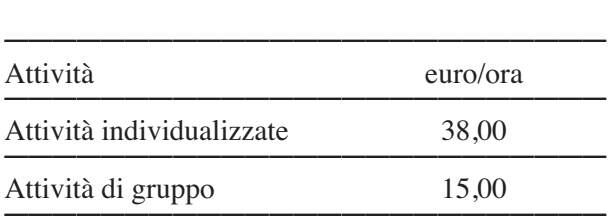

Tali massimali sono intesi come unità di costo standardizzate anche ai sensi del Regolamento (CE) n. 396/2009 del Parlamento Europeo e del Consiglio del 6 maggio 2009 che modifica il regolamento (CE) n. 1081/2006 relativo al Fondo Sociale Europeo per estendere i tipi di costi ammissibili a un contributo del FSE.

L'importo standard medio per modulo per interventi di politica attiva è di euro 304,00, onnicomprensivo. Per importo standard medio modulo si intende l'insieme dei costi sostenibili per l'acquisto e la fruizione dei servizi di politica attiva rapportato ad una durata standard media modulo di 13 ore /mese.

E' ammessa la realizzazione di attività formativa individualizzata. In Questo caso il modulo/mese sarà strutturato con al massimo 13 ore di formazione al costo di euro 38,00/ora per un massimo di spesa di euro 304,00 per modulo/mese.

La durata complessiva dei percorso individuale varia a seconda del periodo di sospensione del lavoratore e del percorso individuale di riferimento. Sono individuati, pertanto 3 profili di lavoratori e lavoratrici e percorsi di politica attiva secondo la seguente tabella:

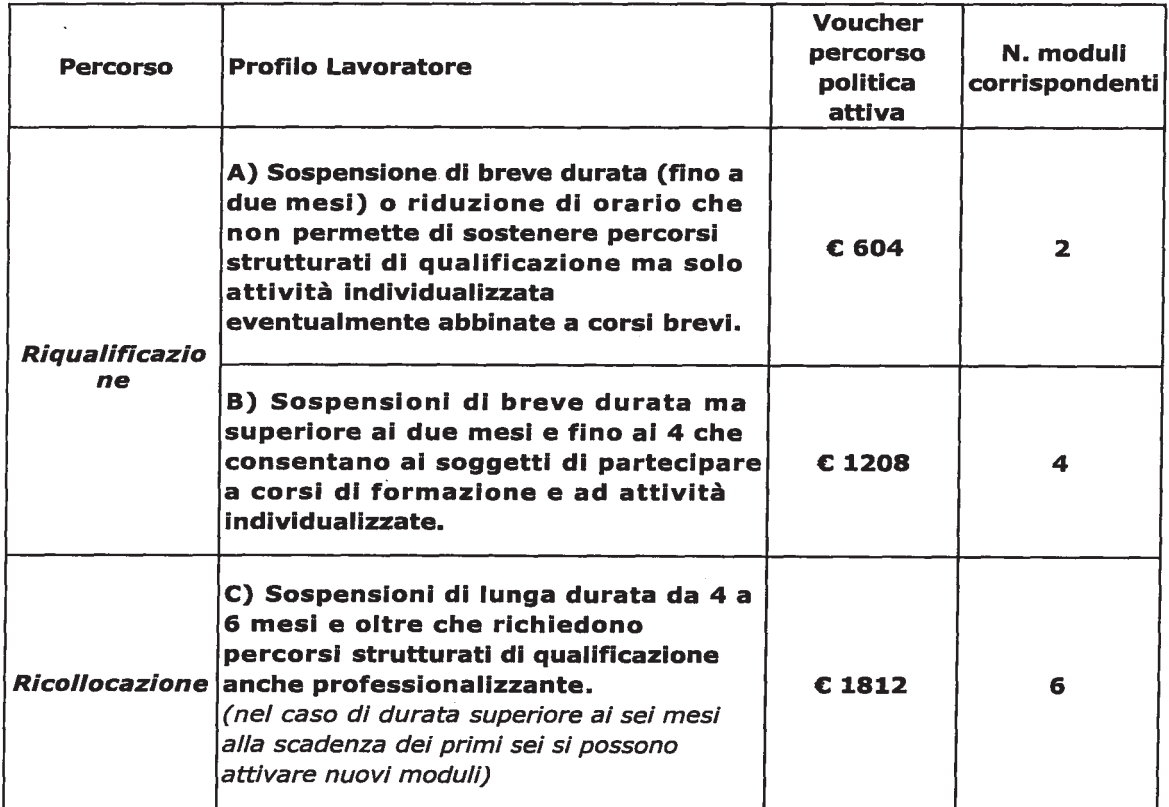

Si riporta a titolo esemplificativo l'articolazione modulare di un percorso di sei mesi di un lavoratore che segue un percorso di ricollocamento, profilo C, sospeso a 0 ore:

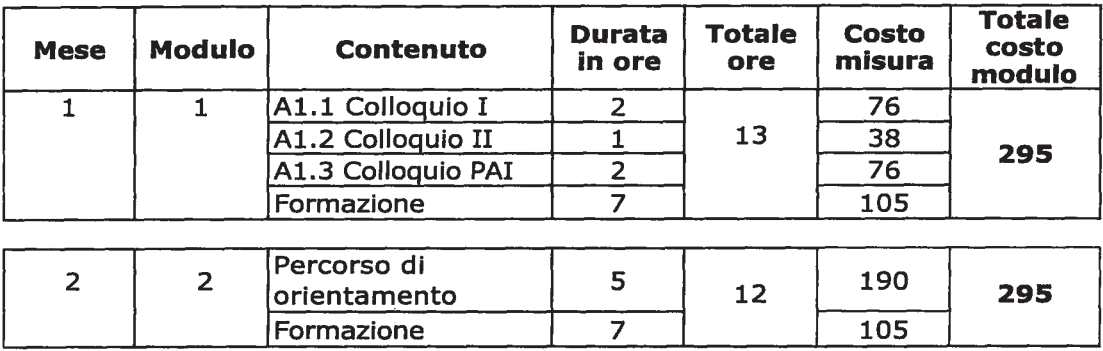

# Esemplificazione

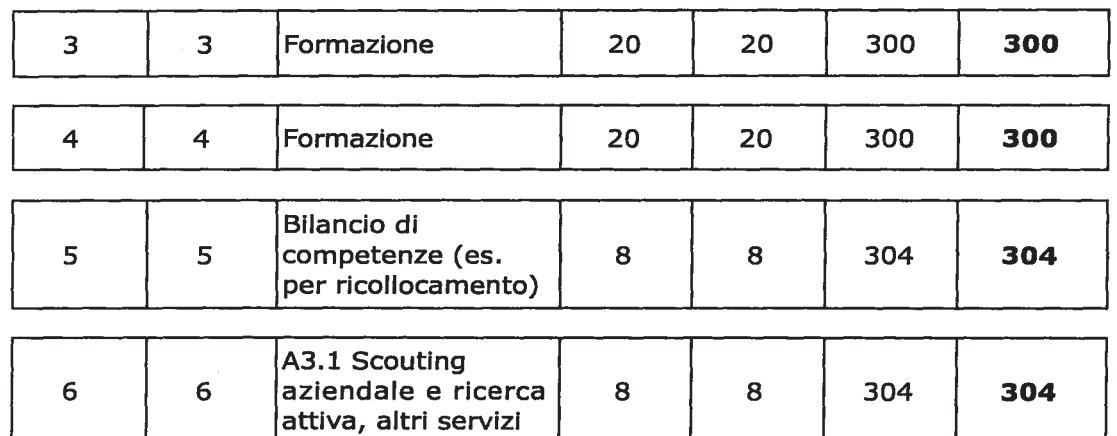

Fermo restando il rispetto di tutte le condizioni definite dalla normativa generale degli ammortizzatori in deroga e dagli accordi Stato-Regioni in materia di "Programma di interventi contro la crisi", gli interventi relativi ai percorsi individuali possono essere erogati nel tempo massimo di un anno dalla data di autorizzazione della misura in deroga (cassa) coerentemente con le attività programmate e comunicate attraverso IDO e in considerazione del divieto di riproposizione nello stesso anno solare degli interventi sugli stessi individui.

Per azioni di adattamento al lavoro, relativamente agli altri soggetti coinvolti nell'azione di sistema e per i quali non sono state previste specifiche azioni formative a valere sul PO FSE 2007/2013, è prevista, l'erogazione di un contributo a valere sui fondi nazionali, di importo variabile compreso tra 2.000 e i 5.000,00 euro con le modalità ed alle condizioni dell'azione di sistema Welfare to Work - che sarà erogata al lordo delle imposte e/o ritenute dovute per legge, per ciascun lavoratore assunto, qualora lo stesso non ne abbia già usufruito nell'ambito del proprio piano di azione individuale.

• Le modalità di concessione e di erogazione del predetto contributo saranno stabilite con provvedimento successivo una volta individuate le condizioni di ammissibilità e di liquidazione del Voucher ai soggetti candidati e non prima di aver sottoscritto la convenzione con il Ministero del Lavoro.

Nel corso della realizzazione degli interventi, la Regione potrà verificare i requisiti di partecipazione della persona e l'effettiva e conforme fruizione del servizio anche presso la sede dell'operatore accreditato.

Nel caso in cui le verifiche accertino che il servizio non è stato fruito o facciano emergere un altro tipo di irregolarità, la Regione procederà al recupero delle eventuali somme indebitamente percepite e potrà avviare eventuali ulteriori interventi come previsto dalla legge.

Tutto ciò premesso l'Assessore Prof. Michele Losappio, relatore, propone che la Giunta Regionale:

- prenda atto e faccia proprio quanto innanzi esposto;
- approvi e faccia proprio il piano esecutivo già approvato dal Ministero del Lavoro,della Salute e delle Politiche sociali nonché le modalità stabilite di erogazione delle incentivazioni;
- autorizzi il Dirigente del Sevizio Lavoro a procedere all'impegno di euro 40.600.000,00 sul capitolo a valere sui Fondi P.O. FSE 2007/2013 Asse II Occupabilità per la realizzazione delle attività anticrisi;
- disponga che il presente provvedimento sia integralmente pubblicato sul BURP.

COPERTURA FINANZIARIA AI SENSI DELLA L.R. 28/01 e SUCCESSIVE MODIFICA-ZIONI

La copertura finanziaria complessiva degli oneri a carico del bilancio regionale previsti dal presente provvedimento ammonta complessivamente ad euro 55.805.000,00 di cui euro 15.205.000,00 che trovano capienza sul capitolo 953070/09 - Formazione 2000 per un importo pari a euro 2.300.283,95,capitolo 953070/ 09 Formazione 2006 per euro 2.200.267,92, capitolo 953070/09 R.S. 2007 per un importo di euro 1.253.114,01,Capitolo 953070/09 R.S. 2008 per euro 5.400,00, Capitolo 953070/09 Bil. 2009 per un importo di euro 8.070.934,12, per euro 1.375.000,00 transitate nel fondo economie vincolate da reiscrivere sul cap. 952040/2006 giusta DD n. 734/09

mentre il restante importo pari ad euro 40.600.000,00 trova copertura a valere sul PO Puglia FSE, Asse II Occupabilità, mediante i fondi iscritti ai capitoli del bilancio regionale 2009, così come segue:

Cap. 1152500 RS 2008 euro 36.540.000,00  $(90\%)$  FSE + STATO

Cap. 1152510 RS 2008 euro 4.060.000,00 (10%) REGIONE

L'Assessore relatore, su proposta del responsabile dell'istruttoria e dei Dirigenti del Servizio Lavoro e del Servizio Formazione Professionale e sulla base della dichiarazione resa e in calce sottoscritta dagli stessi con la quale tra l'altro attestano che il presente provvedimento e di competenza della G.R. - ai sensi dell'art. 4, 4 comma lett. K)

della L.R. 7/97 e dalla deliberazione di G.R. n. 3261/98 - propone alla Giunta l'adozione del conseguente atto finale.

#### **LA GIUNTA REGIONALE**

- Udita la relazione e la conseguente proposta dell'Assessore al ramo;
- Vista la dichiarazione posta in calce al presente provvedimento da parte del responsabile della P.O., del Dirigente dell'Ufficio e dal Dirigente del Settore che ne attestano la conformità alla legislazione vigente;
- A voti unanimi espressi nei modi di legge

# *DELIBERA*

- 1) di prendere atto e di approvare quanto esposto in narrativa e che qui si intende integralmente riportato;
- 2) di approvare e fare proprio il piano esecutivo allegato al presente provvedimento di cui costituisce parte integrante e sostanziale già approvato dal Ministero del Lavoro, della Salute e delle Politiche Sociali;
- 3) di delegare il Dirigente del Servizio Politiche per il Lavoro alla sottoscrizione della intesa operativa allegata al presente provvedimento di cui costituisce parte integrante e sostanziale;
- 4) di incaricare il Dirigente del Servizio Politiche per il Lavoro a procedere all'impegno di euro 15.205.000,00 con le modalità indicate nella parte afferente la copertura finanziaria;
- 5) di autorizzare il Dirigente del Servizio Politiche per il Lavoro ad impegnare la somma di euro 40.600.000,00, utilizzando all'uopo le risorse finanziarie iscritte nella U.P.B. 2.5.4, già di pertinenza del Servizio Politiche per il Lavoro, nei capitoli di bilancio relativi all'Asse II (Cap. 1152500 e 1152510 di parte spesa, cosi come istituiti con la L.R. n. 10/2009)
- 6) di incaricare il Dirigente del Servizio Formazione Professionale della predisposizione degli avvisi per la realizzazione dei percorsi di politica attiva
- 7) di disporre la pubblicazione del presente provvedimento sul BURP ai sensi dell'art. 6 della legge regionale n. 13/1994.

Dott. Romano Donno Avv. Loredana Capone

Il Segretario della Giunta Il Presidente della Giunta

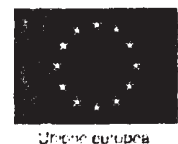

laide et tabr

Ministero del Lo

Direzione Generale degli Ammortizzatori Iociale e Incentivi all'Occupazione

# **Divisione III**

#### **CONVENZIONE TRA** IL MINISTERO DEL LAVORO, DELLA SALUTE E DELLE POLITICHE SOCIALI F. **LA REGIONE PUGLIA**

#### Progetto "Azione di sistema Welfare to Work per le politiche di re-impiego" **Regione Puglia**

VISTO il decreto direttoriale n. 14/0017458 del 30 dicembre 2008, con cui è stato approvato il progetto "Azione di sistema Welfare to Work per le politiche di re-impiego" presentato da Italia Lavoro e relativo al triennio 2009 - 2011;

VISTA la nota n. 14/0005658 del 3 aprile 2009 del Ministero del Lavoro, con la quale è stato inviato alle Regioni il progetto "Azione di sistema Welfare to Work per le politiche di reimpiego" ed è stata richiesta la redazione della progettazione esecutiva per il triennio 2009 - 2011;

VISTA la progettazione esecutiva presentata dalla Regione Puglia con nota prot. n. 515/S.P del 31 luglio 2009 pervenuta presso il Ministero del Lavoro, della Salute e delle Politiche Sociali in data 3 agosto 2009 e approvata con nota prot. n. 14/0020175 del 14 ottobre 2009;

tutto ciò premesso, le parti convengono quanto segue:

# **ART.1**

#### Oggetto

1. Con il presente accordo il Ministero del Lavoro, della Salute e delle Politiche Sociali e la Regione Puglia, per quanto di propria competenza, si impegnano all'attuazione sul territorio del Progetto esecutivo "Azione di sistema Welfare to Work per le politiche di re-impiego" che prevede le seguenti linee di intervento:

- 1. Gestione delle azioni di reimpiego
- 2. Governance delle politiche del lavoro;
- 3. Potenziamento e qualificazione dei servizi per il lavoro;
- 4. Assistenza alla gestione delle crisi e monitoraggio degli ammortizzatori sociali.

2. Il Ministero, a norma dell'art. 30 della Legge 28 dicembre 2001, n. 448, si avvarrà di Italia Lavoro S.p.A. per la realizzazione delle azioni di sistema previste dal progetto a valere sul Fondo Sociale Europeo.

#### **ART. 2**

#### Destinatari

Destinatari delle azioni sono i lavoratori individuati dalla Regione nella progettazione esecutiva (par. 1) che costituisce parte integrante del presente accordo.

#### **ART. 3**

#### Risorse

Con separato ed apposito provvedimento della Direzione Generale Ammortizzatori Sociali e Incentivi all'Occupazione verranno quantificate e rese disponibili le risorse da destinare ai "Contributi all'inserimento" ed alla formazione.

#### **ART.4**

#### Verifica di conformità

La Direzione Generale Ammortizzatori Sociali e Incentivi all'Occupazione supervisiona l'andamento del Progetto e la sua rispondenza nell'attuazione delle azioni concordate, autorizza eventuali motivate variazioni al Programma e integrazioni o proroghe che si ritengano opportune o che vengano richieste dalle Regioni.

#### **ART. 5**

#### Modifiche

Eventuali modifiche proposte dalla Regione alla progettazione esecutiva già approvata, dovranno essere formalmente approvate da parte del Ministero del Lavoro, della Salute e delle Politiche Sociali.

Letto, approvato e sottoscritto Roma, lì

Ministero del Lavoro, della Salute e delle Politiche Sociali Direzione Generale Ammortizzatori Sociali e Incentivi all'Occupazione

Il Direttore Generale<br>Dotassa Matilde Mancini

**Regione Puglia** 

Area Politiche per lo Sviluppo Economico. Lavoro e Innovazione

> **Il Direttore Regionale** Dott. Davide Pellegrino

**1988**<br>MINISTERO DEL LAVORO,<br><u>DELLA SALUTE E DELLE POLITICHE SOCIALI</u> r il tao futuro arale per le<br>sento e la fe Direzie<br>na 178 grammi operativi nazionali per la formazione e l'occupazione **Regione Puglia** Azione di sistema Welfare to Work per le politiche di re-impiego Progetto esecutivo Regione Puglia

#### **Indice**

#### **PREMESSA**

- 1. I DESTINATARI DELLE AZIONI DI POLITICA ATTIVA
- 2. OBIETTIVI E ATTIVITA'
	- 2.1. Obiettivo generale
	- $2.2.$ Obiettivi specifici e attività
	- 2.2.1. Gestione delle azioni di reimpiego
	- 2.2.2. Governance delle politiche del lavoro
	- 2.2.3. Potenziamento e qualificazione dei servizi per il lavoro
	- 2.2.4. Assistenza alla gestione delle crisi aziendali e occupazionali e monitoraggio ammortizzatori sociali

 $\mathcal{L}_{\text{max}}$  . The set of

- 3. ATTORI CHIAVE COINVOLTI: CONTRIBUTI E ASPETTATIVE
- 4.L'ARTICOLAZIONE DEGLI INTERVENTI A SUPPORTO DELLA GESTIONE DELLE CRISI AZIENDALI E OCCUPAZIONALI
	- 4.1. Il modello di intervento.
	- 4.2. I percorsi di politica attiva
- 5. IL SISTEMA INCENTIVANTE
- 6. RISORSE DESTINATE AI CONTRIBUTI ALL'INSERIMENTO E ALLA FORMAZIONE

#### **PREMESSA**

I risultati occupazionali del Programma PARI nella Regione Puglia nei suoi oltre tre anni di vita – oltre 2.507 lavoratori/lavoratrici convocati, oltre 2.334 inseriti nei percorsi di reimpiego, di cui, oltre 648 ricollocati, 362 nuovi occupati e 44 attività imprenditoriali - sono il prodotto dell'azione sinergica e complementare del Ministero del Lavoro, della Regione Puglia, delle Province, dei servizi per il lavoro, delle organizzazioni datoriali e sindacali che, nell'ambito di un'ampia e strutturata rete hanno fornito, ciascuno con riferimento ai rispettivi ambiti di competenza, il proprio contributo alla costruzione e affermazione di un metodo di intervento a sostegno del riconoscimento del diritto al lavoro.

Come richiamato dal Ministero del Lavoro, della Salute e delle Politiche Sociali nella nota del 3 aprile 2009, con la quale viene comunicata l'approvazione dell'Azione di sistema welfare to work per le politiche di reimpiego, il nuovo piano di intervento segna il passaggio dagli interventi di carattere sperimentale, seppur complessi ed articolati, attuati con il Programma PARI, ad un intervento strutturale di welfare to work, che tiene conto della attuale crisi congiunturale e sottolinea la necessità di intervenire con misure di carattere integrato, in grado di incidere sul mercato del lavoro italiano, e di mettere in campo interventi volti a tutelare l'occupazione, con particolare attenzione ai soggetti più deboli, maggiormente esposti alle ricadute della crisi.

In questa ottica, la Regione Puglia ha proceduto, con l'assistenza di Italia Lavoro, ad elaborare il presente progetto esecutivo, in cui sono individuate le caratteristiche dell'intervento che sarà realizzato sul territorio regionale, finalizzato anche a contribuire alla attuazione degli impegni assunti con i diversi provvedimenti anticrisi e a livello nazionale che regionale:

- l'Accordo Stato-Regioni e Province Autonome, siglato tra Governo, Regioni e Province il 12 febbraio 2009, che destina 8 miliardi di euro nel biennio 2009-2010 per azioni di sostegno al reddito e misure di politica attiva del mercato del lavoro, al fine di consentire di affrontare la crescente domanda di interventi nelle diverse aree del Paese. L'Accordo prevede un'azione congiunta e convergente dello Stato e delle Regioni e l'impegno, a carico di queste ultime, ad attivare politiche attive nei confronti dei lavoratori/lavoratrici beneficiari di trattamenti in deroga;
- l'Accordo siglato tra Regione Puglia e Ministero del Lavoro il 16 aprile 2009, inerente alla assegnazione delle risorse destinate alla concessione di ammortizzatori sociali in deroga alla normativa, che fra l'altro indica Italia Lavoro come soggetto disponibile per attività di assistenza tecnica alla attivazione delle politiche attive;
- $\overline{a}$ l'Accordo quadro sulle misure anticrisi, siglato il 27 aprile 2009 tra la Regione Puglia e le parti sociali e le associazioni datoriali per stipulare un'intesa finalizzata a salvaguardare il più possibile i livelli occupazionali e ad individuare la ripartizione delle risorse disponibili secondo criteri definiti.

Le azioni che saranno realizzate nel prossimo triennio, contribuiranno, dunque, prioritariamente a rispondere in maniera strutturata e massiva alle urgenze poste dalla attuale crisi occupazionale, mediante lo sviluppo di un articolato e complesso impianto funzionale alla messa a sistema di politiche e servizi di welfare to work nei confronti dei lavoratori/lavoratrici espulsi o a rischio di espulsione dai processi produttivi - anche in ottemperanza agli impegni che la Regione Puglia ha assunto con i succitati provvedimenti anticrisi - ed al miglioramento dei servizi di re-impiego rivolti agli inoccupati/inoccupate di lunga durata e ai disoccupati/disoccupate di lunga durata, in riferimento anche al quadro normativo suesposto.

L'Azione di Sistema welfare to work per le politiche di reimpiego concorrerà, pertanto, allo sviluppo di interventi in funzione dell'obiettivo della messa a sistema, operando in continuità con le linee di intervento già sperimentate con il Programma PARI, ed al contempo:

- " estendendo le azioni di politica attiva ad un numero più significativo di lavoratori/lavoratrici, con priorità ai lavoratori/lavoratrici percettori di ammortizzatori sociali in deroga;
- " valorizzando e arricchendo le azioni già in corso di realizzazione, mediante l'ulteriore potenzianately del coordinamento regionale delle politiche del lavoro;
- " integrando le azioni già in corso di realizzazione, mediante il rafforzamento delle attività rivolte al potenziamento e alla qualificazione di tutti i servizi per il lavoro della Regione Puglia:
- " potenziando le azioni già in corso di realizzazione, mediante l'assistenza tecnica e procedurale alla gestione delle crisi aziendali ed occupazionali.

Le attività previste in ciascuno dei suddetti campi d'azione saranno realizzate creando sinergie fra le diverse fonti di finanziamento, in considerazione della loro specifica destinazione, secondo un principio di co-azione e integrazione che garantisca la maggiore efficienza ed efficacia degli interventi e l'ottimizzazione delle risorse disponibili.

In particolare, in data 4 giugno 2009 la Regione Puglia ha sottoscritto con le Parti Sociali un Accordo nel quale sono previsti interventi a favore dei lavoratori/lavoratrici in somministrazione in utilizzo presso aziende ubicate sul territorio regionale della Puglia che siano interessate da Cigo, Cigs per crisi, Cigs per ristrutturazione, Cigs in deroga e contratti di solidarietà. Fermo restando quanto stabilito dall'art. 2 dall'art. 5, 3° cpv. dell'accordo nazionale, la Regione Puglia, nell'ambito dell'attività legata al P.O. FSE - 2007/2013 destina ai lavoratori/lavoratrici sopra indicati, risorse pari a €. 5.200.000,00 da utilizzarsi per l'espletamento di attività di formazione professionalizzante. Al fine di far fronte alla crisi economico-occupazionale e sostenere le politiche di sviluppo e di supporto alla buona occupazione, le parti, con il presente Accordo, hanno espresso la possibilità di incrementare l'occupabilità con l'attivazione di misure di welfar to work, anche nei confronti di target più esposti.

# 1. I DESTINATARI DELLE AZIONI DI POLITICA ATTIVA

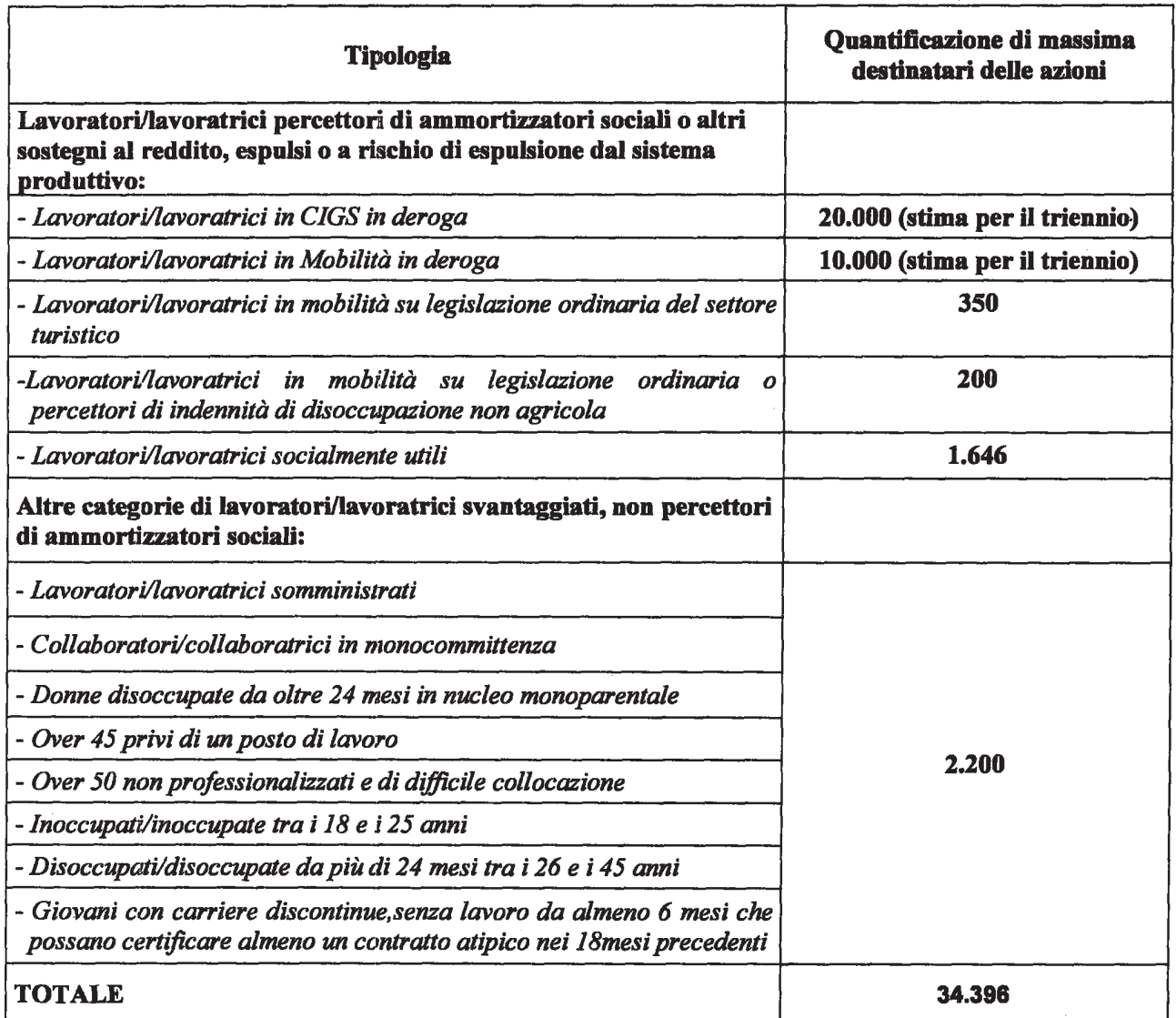

Saranno, inoltre, destinatari delle azioni di politica attiva i lavoratori/lavoratrici percettori di ammortizzatori sociali in deroga interessati da accordi sottoscritti presso il Ministero del Lavoro.

# 2. OBIETTIVI E ATTIVITA'

#### 2.1. Obiettivo generale

L'Azione di sistema Welfare to Work per le politiche di reimpiego nella Regione Puglia ha lo scopo di supportare:

la messa a sistema di politiche e servizi di welfare to work, rivolti a lavoratori Azivotatrici  $\mathbb{Z}^{\mathbb{Z}}$ espulsi o a rischio di espulsione dal sistema produttivo a seguito di crisi aziendale e/o occupazionali verificatesi nel territorio regionale;

il miglioramento nella Regione Puglia dei servizi di reimpiego in favore di particolari  $\mathbb{Z}^{\mathbb{Z}}$ categorie di lavoratori/lavoratrici svantaggiati.

# 2.2. Obiettivi specifici e attività

Gli indirizzi specifici dell'intervento territoriale sono stati individuati nell'ambito del Tavolo regionale di governance, che ha definito le caratteristiche peculiari dell'intervento, in considerazione dei bisogni, delle esigenze e delle volontà del territorio.

La progettazione regionale è il frutto del contributo di ciascun attore presente al Tavolo, in quanto elaborata attraverso la definizione e condivisione tra i soggetti del Tavolo dei singoli elementi progettuali - destinatari, modalità realizzative, tempi, soggetti coinvolti, ruolo di ogni soggetto - nel quadro delle linee di intervento e delle attività di seguito descritte.

Gli obiettivi e le attività previste nel presente progetto regionale vengono ricondotte a quattro linee di intervento:

- Gestione delle azioni di reimpiego.
- Governance delle politiche del lavoro.
- Potenziamento e qualificazione dei servizi per il lavoro.
- Assistenza alla gestione delle crisi e monitoraggio degli ammortizzatori sociali

Nelle tabelle che seguono sono riportati, per ogni linea di intervento, gli obiettivi del progetto e le attività che saranno realizzate da Italia Lavoro a supporto del loro raggiungimento.

# 2.2.1. Gestione delle azioni di reimpiego

Risultato: realizzazione di strutturati, mirati e tempestivi interventi di politica attiva rivolti a lavoratori/lavoratrici espulsi o a rischio di espulsione dai processi produttivi, a inoccupati/inoccupate di lunga durata e disoccupati/disoccupate di lunga durata.

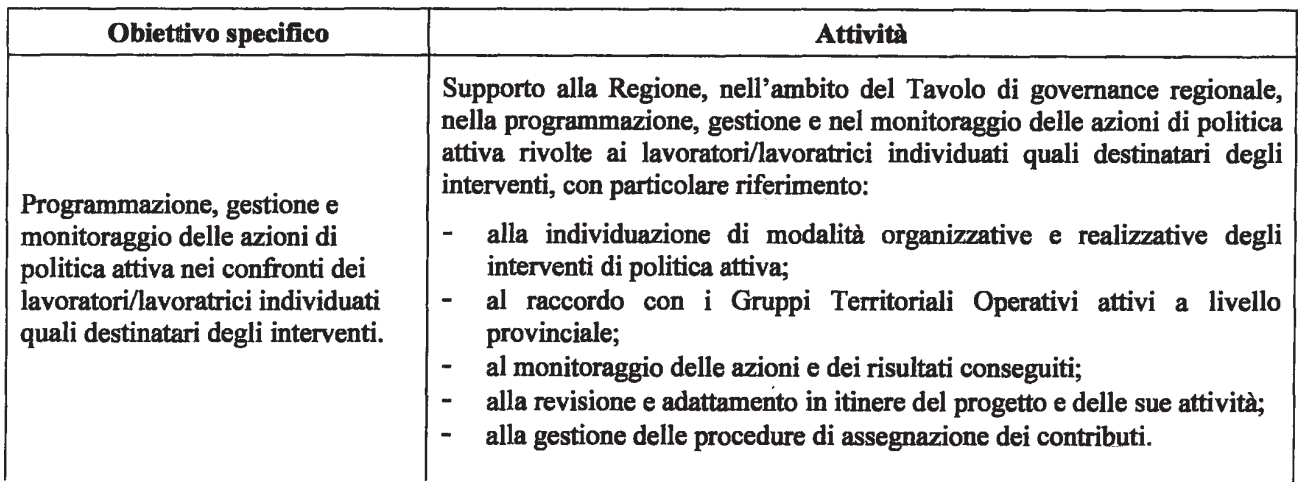

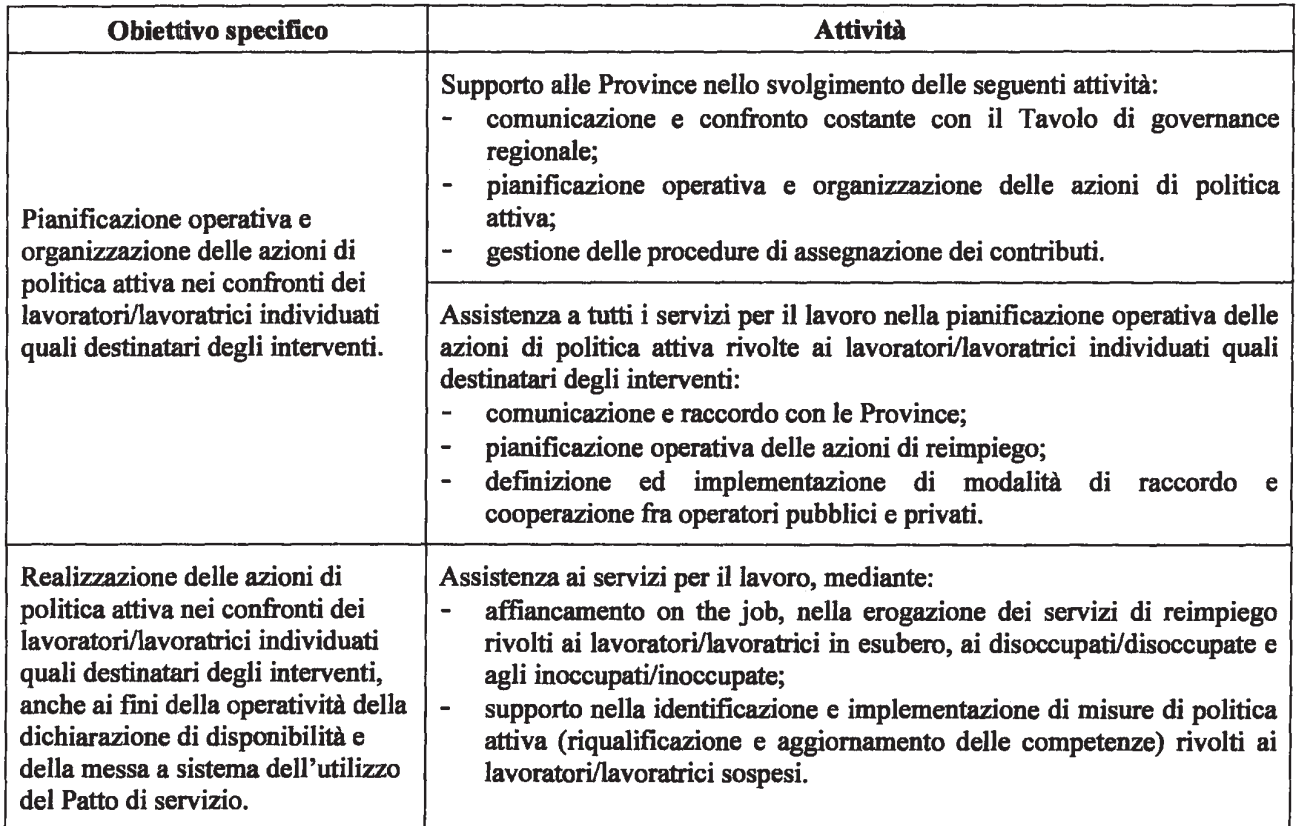

# 2.2.2. Governance delle politiche del lavoro

Risultato: potenziamento della governance regionale delle politiche del lavoro, anche attraverso l'integrazione di attori, politiche e risorse.

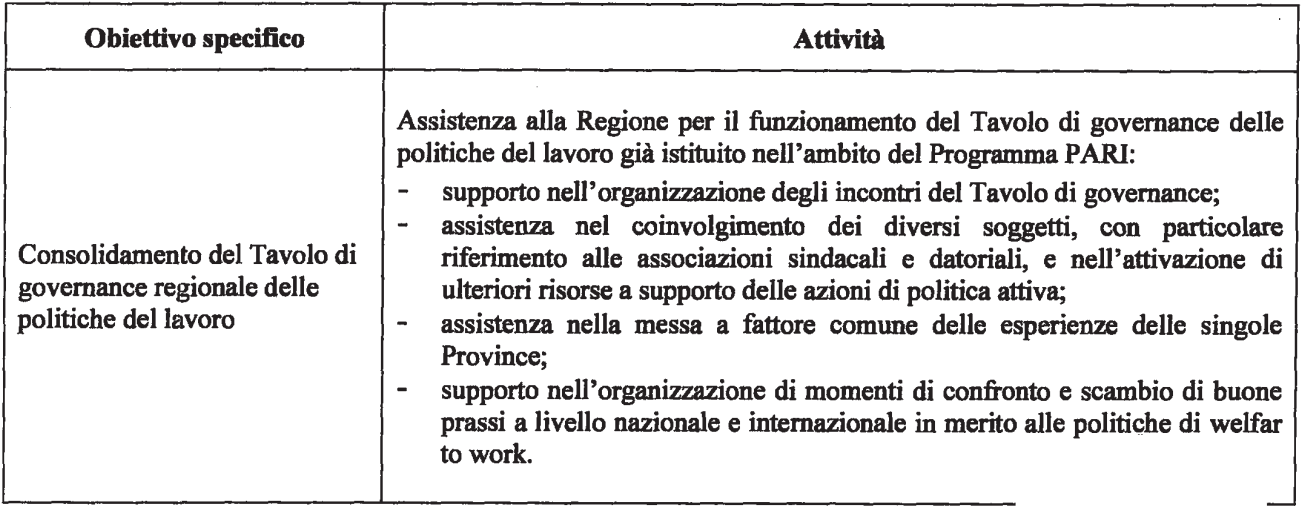

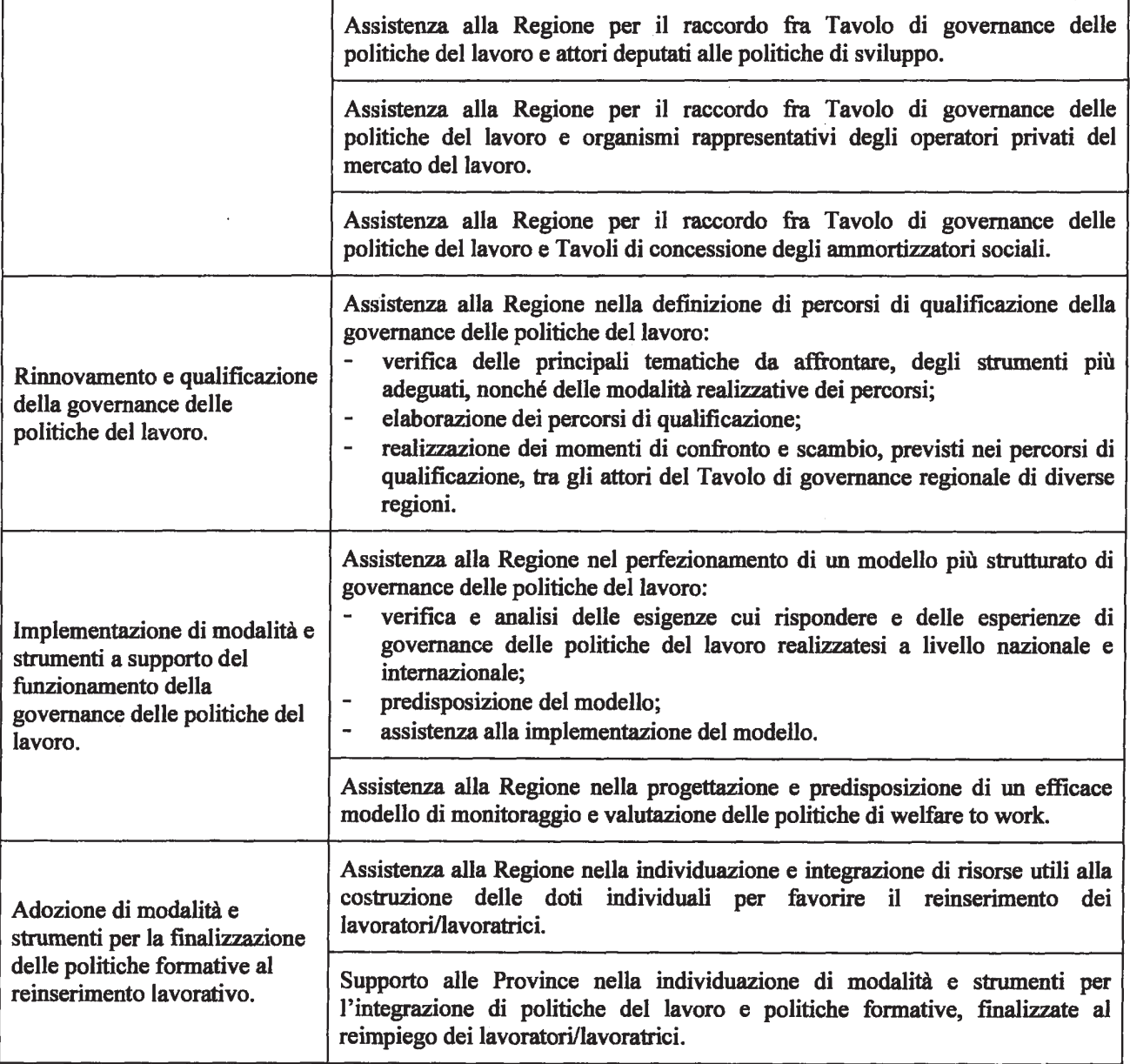

# 2.2.3. Potenziamento e qualificazione dei servizi per il lavoro

# Risultato: potenziamento e la qualificazione dei servizi per il lavoro per singoli target su tutto il territorio regionale

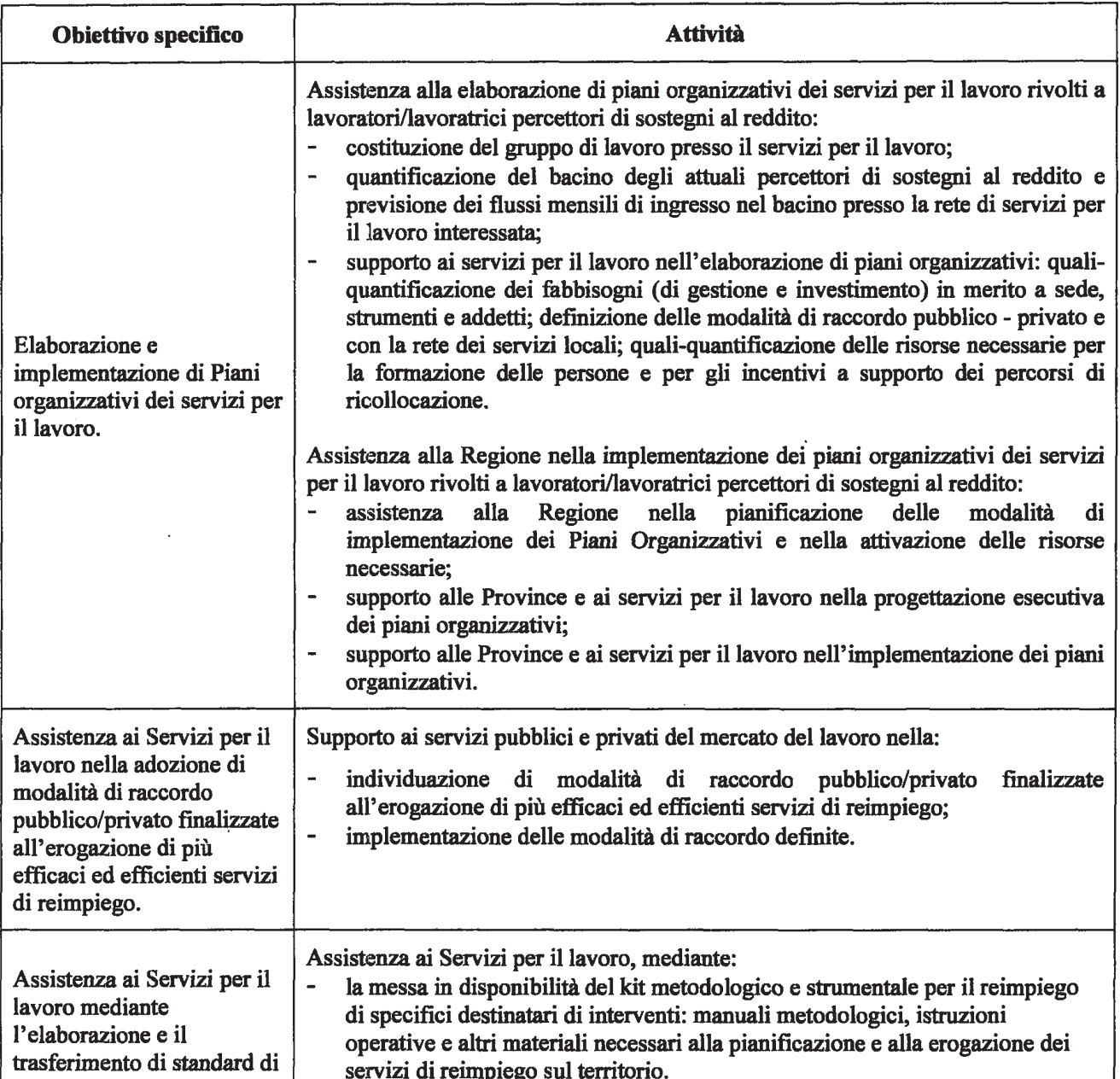

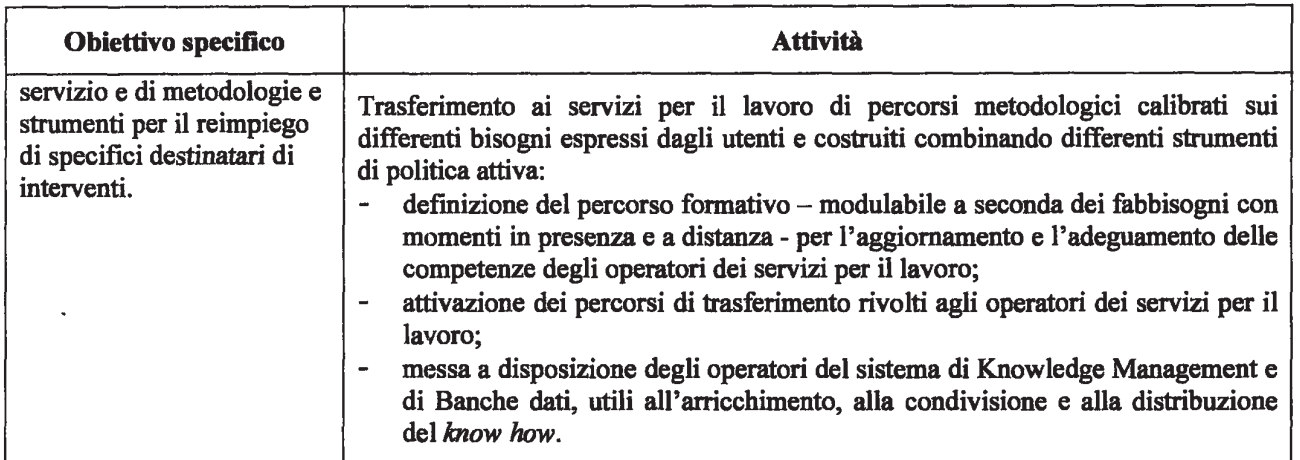

2.2.4. Assistenza alla gestione delle crisi aziendali e occupazionali e monitoraggio ammortizzatori sociali

Risultato: elaborazione e diffusione di modalità e strumenti per la gestione delle crisi aziendali e occupazionali e il monitoraggio degli ammortizzatori sociali.

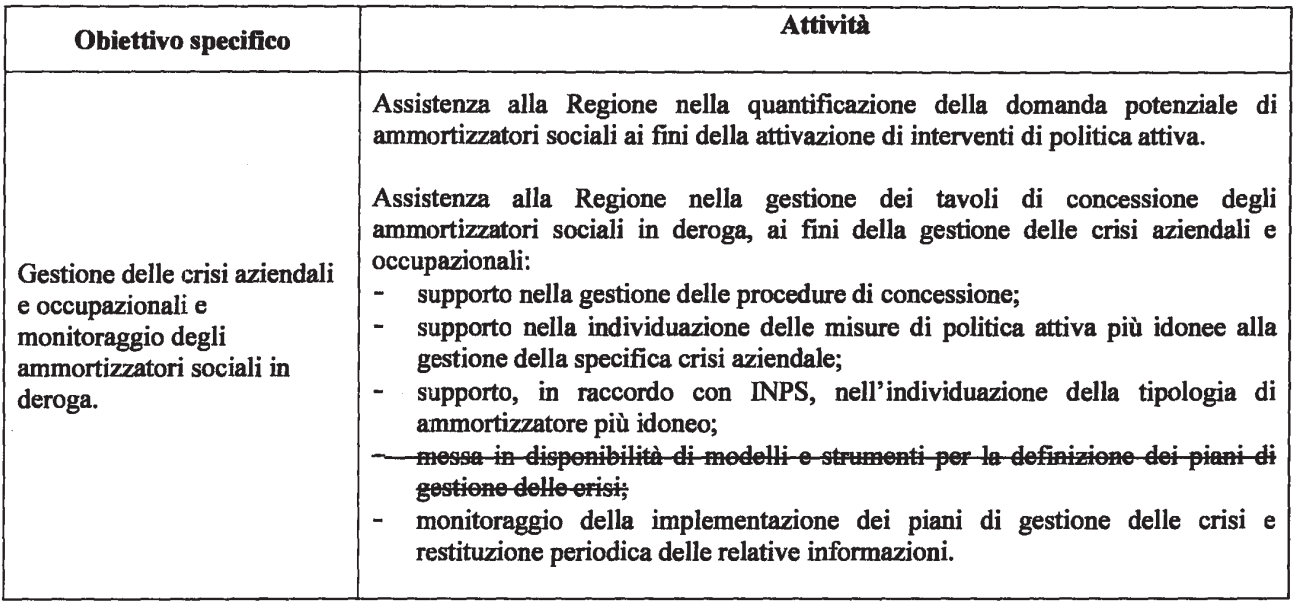

# 3. ATTORI CHIAVE COINVOLTI: CONTRIBUTI E ASPETTATIVE

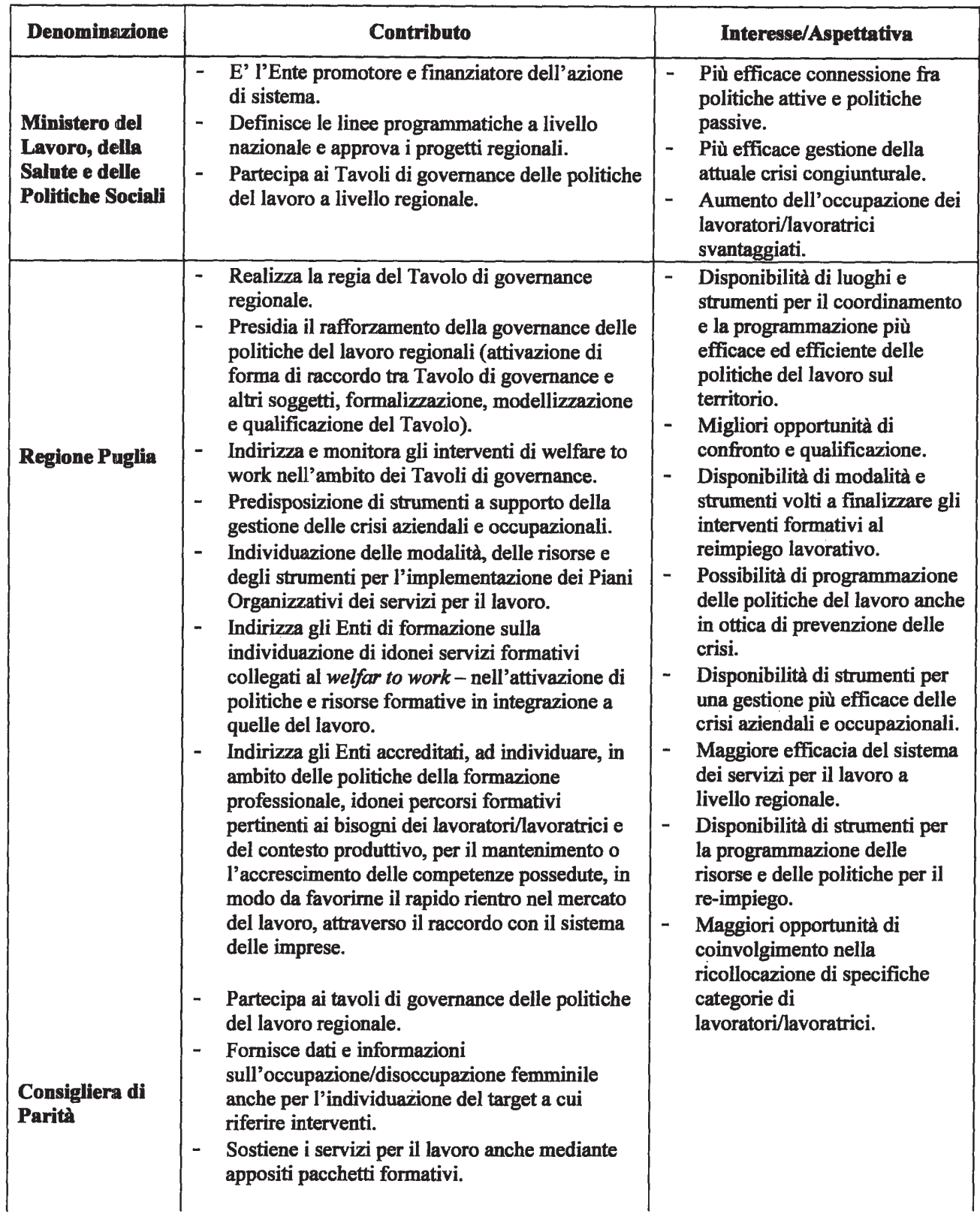

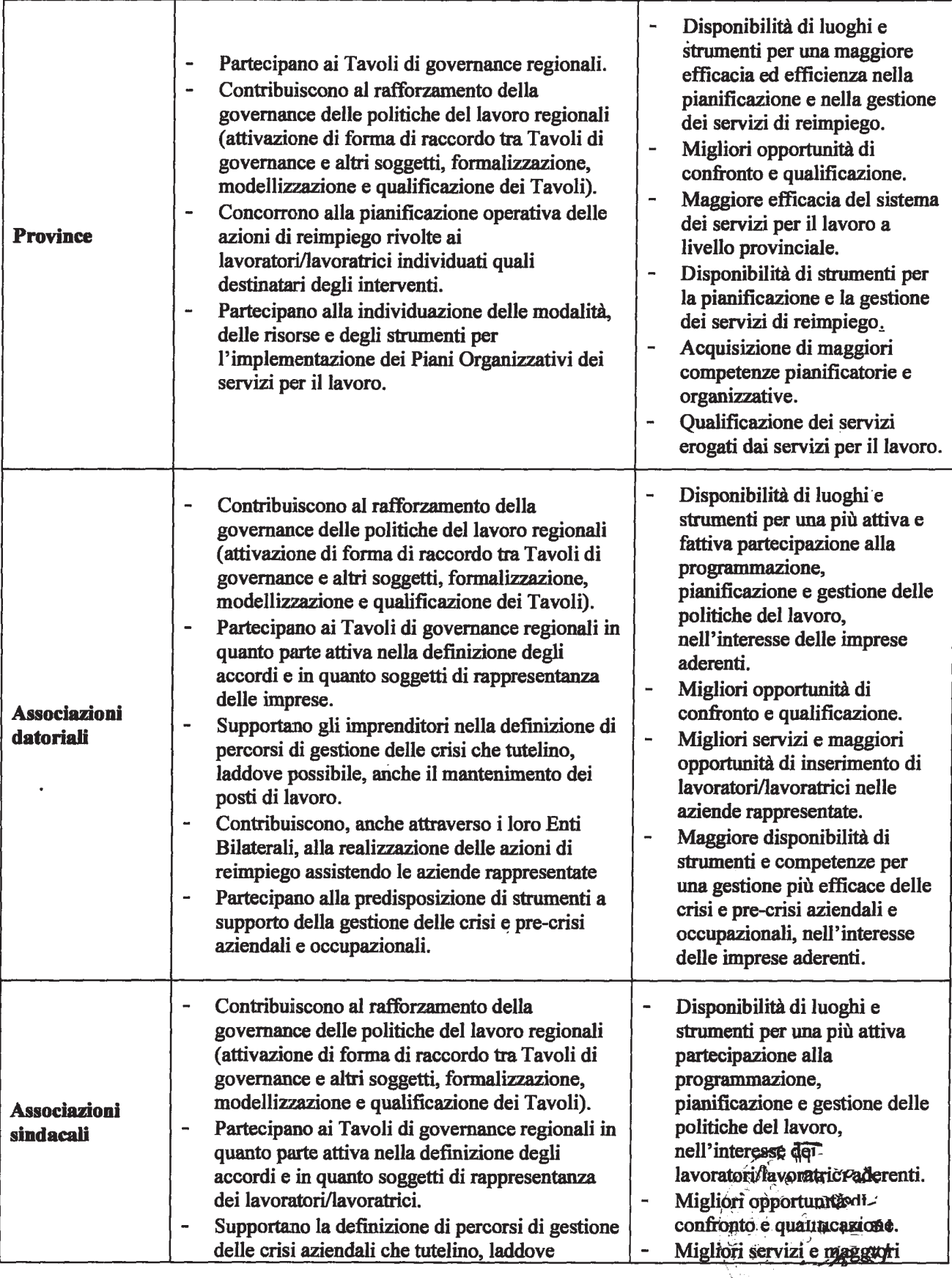

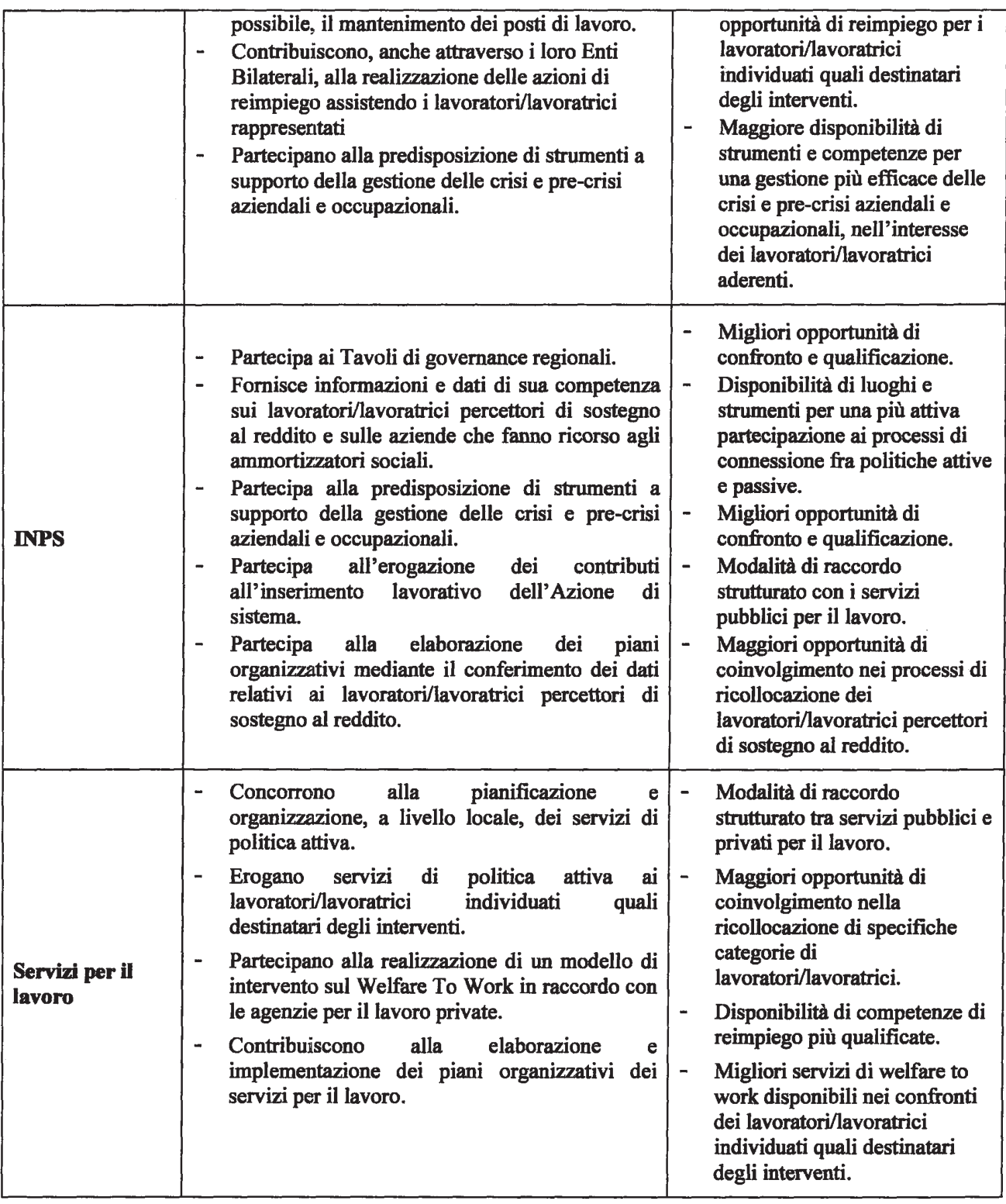

 $\bigg\}$ 

# 4. L'ARTICOLAZIONE DEGLI INTERVENTI A SUPPORTO DELLA GESTIONE DELLE CRISI AZIENDALI E OCCUPAZIONALI

# 4.1. Il modello di intervento

Il modello di intervento proposto a supporto della gestione delle crisi aziendali e occupazionali e della ricollocazione di specifiche categorie di lavoratori/lavoratrici svantaggiati prevede percorsi differenti e specifici, in riferimento all'obiettivo preminente dell'azione di politica attiva:

- un intervento rivolto ai lavoratori/lavoratrici a rischio di espulsione dal sistema produttivo, percettori di ammortizzatori sociali, finalizzato alla conservazione del posto di lavoro, che definisce e individua misure, strumenti e risorse da mettere a disposizione dei lavoratori/lavoratrici, ai fini della loro riqualificazione, attraverso l'implementazione di percorsi formativi coerenti con il processo di riconversione aziendale: è il caso di lavoratori/lavoratrici sospesi, provenienti da aziende che attraversano una crisi e che, pertanto, sono nella condizione di riassorbire il lavoratore:
- un intervento rivolto a lavoratori/lavoratrici espulsi dal sistema produttivo, percettori o non percettori di ammortizzatori sociali, finalizzato alla ricollocazione, attraverso un articolato sistema di strumenti e misure di politica attiva a supporto della attivazione di percorsi di reimpiego coerenti con il sistema produttivo locale: è il caso di lavoratori/lavoratrici in mobilità e di lavoratori/lavoratrici sospesi provenienti da aziende che attraversano una crisi di carattere strutturale e, pertanto, non sono nella condizione di riassorbire il lavoratore.

Sia nel caso in cui l'azione di politica attiva ha come obiettivo l'adeguamento delle competenze in funzione del reintegro in azienda che nel caso in cui l'obiettivo sia la ricollocazione, il periodo di fruizione dell'ammortizzatore sociale in deroga, viene utilizzato per sviluppare politiche di supporto alla attivazione del lavoratore, sollecitando al contempo l'azienda e tutti i soggetti economici. sociali e istituzionali coinvolti, tenendo in forte considerazione le risorse disponibili nel territorio, utilizzando il sistema degli ammortizzatori sociali in deroga, come incentivo a supporto attivo del processo di reinserimento nel mercato del lavoro o di conservazione del posto di lavoro.

Il modello di intervento si fonda sugli stessi principi che hanno contraddistinto i percorsi metodologici già sperimentati nell'ambito del Programma PARI, benché da perseguire con un approccio più articolato, in relazione alla maggiore complessità creata dalla attuale crisi congiunturale:

- $\checkmark$  la centralità della persona: le azioni sono programmate e organizzate tenendo in considerazione la singola persona che ne è beneficiaria, il suo status nel mercato del lavoro e le sue caratteristiche oggettive e soggettive;
- $\checkmark$  la stipula del Patto di servizio: a fronte dei servizi e del sistema di doti percepito dal lavoratore, questi offre la propria disponibilità ad assumere un comportamento attivo rispetto al percorso disegnato, sia in direzione della ricerca di una nuova occupazione che in direzione della partecipazione a percorsi di adeguamento delle competenze:
- v l'attivazione della persona: le azioni sono organizzate a partire dal comportamento attivo del beneficiario che è impegnato in prima persona nella ricerca di una nuova occupazione. Il servizio non si sostituisce nelle azioni, ma potenzia e rafforza le capacità <del>queneralmente</del> espresse da chi è realmente alla ricerca di nuova occupazione - di organizzare, le attevità di ricerca sostenendola in tutto il percorso:
- $\checkmark$  un sistema di convenienze costruito per ciascun lavoratore coinvolto e modulato sublimazione delle reali esigenze di ognuno e delle specifiche caratteristiche della crisi aziendale;
- $\checkmark$  la costruzione di una rete di protezione sociale e di solidarietà intorno alla persona ed in particolare ai soggetti più svantaggiati del mercato del lavoro, che rischiano di rimanerne ai margini. Il modello vede il coinvolgimento di tutti quei soggetti, pubblici e privati, che di volta in volta possano cooperare e contribuire al reinserimento lavorativo e sociale della persona in base alle competenze e al ruolo di ciascuno sul mercato del lavoro, stimolando le sinergie tra i diversi attori e valorizzando le competenze di ciascuno:
- $\checkmark$  le azioni in favore del sistema imprenditoriale per garantirne il coinvolgimento attivo e costante. in qualità di attore-facilitatore nella realizzazione di azioni di reimpiego e di riqualificazione.

Sulla efficacia del processo, e più in generale dell'intervento a supporto delle crisi aziendali e occupazionali, incide la possibilità di attivare contestualmente risorse a supporto dei processi di ristrutturazione e riconversione o a supporto dello sviluppo, soprattutto in termini di innovazione di processo e prodotto. Anche in questo caso si possono ipotizzare due diverse tipologie di supporto:

- in caso di crisi aziendale congiunturale:
	- le aziende possono essere supportate nella scelta di attivare risorse che contribuiscono alla accelerazione dei processi di ristrutturazione e riconversione - in particolare a valere su fondi FESR:
	- i lavoratori/lavoratrici vengono assistiti in un percorso di riqualificazione finalizzato alla conservazione del posto di lavoro, coerente con il piano di ristrutturazione/riorganizzazione aziendale.
- in caso di crisi aziendale strutturale:
	- le potenziali aziende disponibili ad assumere lavoratori/lavoratrici espulsi dal sistema produttivo, possono essere sostenute attivando risorse - in particolare a valere su fondi FESR e POR FSE - a supporto di investimenti per l'innovazione di processo e di prodotto, per l'internazionalizzazione, e a supporto di conseguenti ampliamenti della base occupazionale, ai fini del potenziamento della domanda di lavoro;
	- i lavoratori/lavoratrici vengono assistiti in percorsi di politica attiva finalizzati alla ricollocazione e riqualificazione coerente con i processi di sviluppo del sistema imprenditoriale.

# 4.2. I percorsi di politica attiva

Nel caso dei lavoratori/lavoratrici percettori di ammortizzatori sociali, la finalità dell'azione di politica attiva è definita a partire dalla rilevazione delle caratteristiche della specifica crisi aziendale - che si realizza al momento della istruttoria connessa alla concessione dell'ammortizzatore sociale - nel corso della quale vengono identificati gli elementi salienti ai fini della attivazione degli interventi.

Successivamente vengono identificate le specifiche azioni di politica attiva, in direzione del sostegno alla ricollocazione o al reintegro in azienda.

Segue la fase di implementazione delle azioni di politica attiva individuate, che coinvolge in maniera diretta gli operatori dei servizi pubblici e tutti gli attori pubblici e privati coiavolti nel mercato del lavoro.

Si rappresentano, qui di seguito, le fasi del processo di identificazione e implementazione degli interventi di politica attiva nel caso di lavoratori/lavoratrici percettori di ammortizzatori sociali.

Segue la descrizione dei percorsi di politica attiva previsti per le diverse tipologie di lavoratori/lavoratore/:

- percorso di reintegrazione rivolto a lavoratori/lavoratrici sospesi, percettori di ammortizzatori sociali, finalizzato alla conservazione del posto di lavoro nell'azienda di provenienza:
- percorso rivolto a lavoratori/lavoratrici percettori di ammortizzatori sociali, espulsi o sospesi dal  $\bullet$ sistema produttivo, e a disoccupati/disoccupate e inoccupati/inoccupate, non percettori di ammortizzatori sociali, finalizzato alla ri-collocazione.

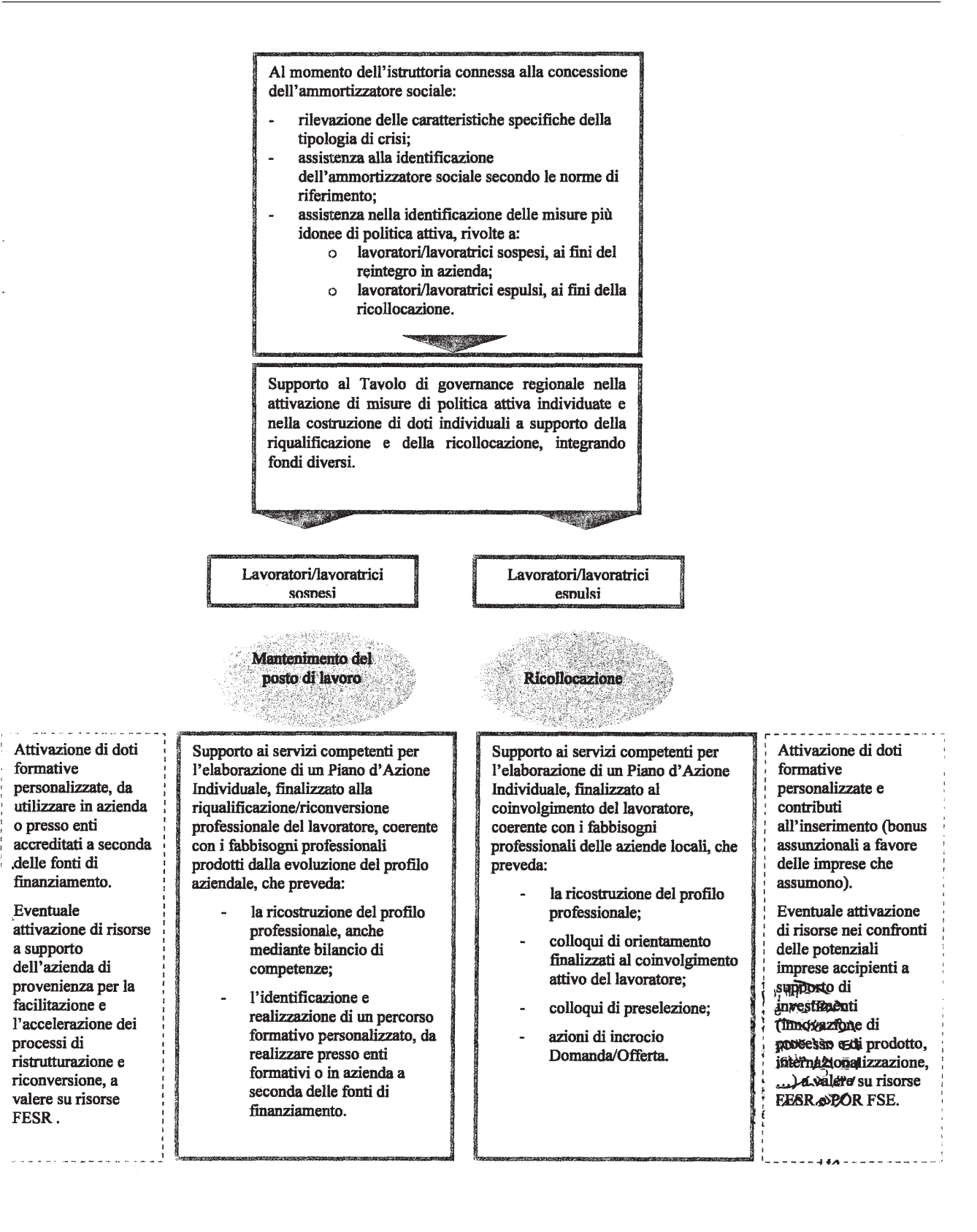

# $\triangleright$  Percorso per lavoratori/lavoratrici sospesi, finalizzato alla reintegrazione nell'azienda di provenienza

Il percorso è finalizzato alla conservazione del posto di lavoro dei lavoratori/lavoratrici a rischio di espulsione dal mercato del lavoro a causa di crisi aziendale presumibilmente temporanea.

Le azioni saranno rivolte soprattutto a lavoratori/lavoratrici in CIGS in deroga (con o senza rotazione) o CIGS a zero ore con rotazione, qualora comunque non considerati in esubero, e saranno attivate nel caso in cui l'azienda si trovi ad affrontare una crisi strutturale cui sta rispondendo con un programma volto al rilancio dell'attività e alla salvaguardia, anche parziale, dei livelli occupazionali.

Saranno realizzate le attività articolate nelle fasi di seguito descritte.

# Assistenza ai tavoli di concessione degli ammortizzatori sociali

Al fine di collegare strettamente il processo di gestione della crisi aziendale all'obiettivo del mantenimento dell'occupazione dei lavoratori/lavoratrici coinvolti, alle parti sarà fornita assistenza per:

- analisi della crisi attraversata dall'impresa e rilevazione delle sue specifiche caratteristiche;
- assistenza nella identificazione dell'ammortizzatore sociale conseguente;
- supporto metodologico e strumentale nella individuazione delle misure di politica attiva più  $\overline{a}$ idonee a sostenere il reintegro dei lavoratori/lavoratrici sospesi, in coerenza con il piano di ristrutturazione/riconversione aziendale, e nella identificazione delle risorse utili alla realizzazione degli interventi.
- " Supporto al Tavolo di governance regionale per l'attivazione delle misure di politica attiva individuate

Al fine di agire tempestivamente sulla crisi in atto, collegando le misure passive con specifiche misure di politica attiva, la Regione, nell'ambito del Tavolo di governance regionale, viene supportata nella attivazione e organizzazione degli interventi di politica attiva individuati. In questa fase vengono costruite le doti individuali a supporto della riqualificazione e della ricollocazione dei lavoratori/lavoratrici coinvolti e individuate le modalità di attivazione delle relative risorse.

# " Supporto alla erogazione dei servizi di politica attiva

In questa fase potrà essere fornita assistenza ai servizi per il lavoro competenti nella definizione di un Piano d'Azione Individuale, finalizzato alla riqualificazione professionale del lavoratore, coerente con i fabbisogni professionali prodotti dalla evoluzione del profilo aziendale, che potrà prevedere:

- la ricostruzione del profilo professionale, anche mediante bilancio di competenze;
- l'identificazione e la realizzazione di percorsi formativi personalizzati.

Inoltre, saranno resi disponibili modelli di intervento e strumenti per la implementazione dei percorsi di riqualificazione e adeguamento delle competenze. In particolare, i modelli di intervento. saranno finalizzati a sostenere l'azienda nella:

- mappatura delle competenze professionali;
- identificazione dei fabbisogni formativi;  $\sim$
- progettazione dei percorsi formativi e identificazione delle modalità realizzative (in azienda o presso enti accreditati a seconda della fonte di finanziamento):
- identificazione e accesso alle risorse a supporto della formazione.

# > Percorso per lavoratori/lavoratrici percettori in esubero e per inoccupati/inoccupate disoccupati/disoccupate non percettori di ammortizzatori sociali

Il secondo percorso è finalizzato alla ricollocazione nel mercato del lavoro ed è rivolto ai lavoratori/lavoratrici percettori di ammortizzatori sociali, espulsi, formalmente o di fatto, dai processi produttivi e ai lavoratori/lavoratrici non percettori di ammortizzatori sociali, inoccupati/inoccupate o disoccupati/disoccupate di lunga durata.

Nella caso dei lavoratori/lavoratrici percettori di ammortizzatori sociali, le fasi che precedono la implementazione dei servizi di ricollocazione sono analoghe a quelle del percorso rivolto ai lavoratori/lavoratrici sospesi.

La fase di implementazione delle azioni di ricollocazione vede il coinvolgimento diretto dei soggetti competenti, che vengono assistiti nella erogazione dei servizi nei confronti dei lavoratori/lavoratrici e del sistema imprenditoriale.

A seguito della sottoscrizione del Patto di Servizio, i lavoratori/lavoratrici verranno inseriti in un percorso di reimpiego, finalizzato alla attivazione nella ricerca di una nuova occupazione. I servizi competenti saranno assistiti, in particolare, per l'erogazione dei seguenti servizi rivolti ai lavoratori/lavoratrici:

- ricostruzione del profilo professionale;
- colloqui di orientamento finalizzati alla attivazione del lavoratore:
- individuazione delle azioni da intraprendere, mediante l'elaborazione di un Piano di Azione  $\frac{1}{2}$ Individuale: ricerca attiva del lavoro, percorsi finalizzati all'autoimpiego, percorsi formativi personalizzati per attività mirate all'adeguamento o all'aggiornamento delle competenze;
- assistenza nella attuazione del Piano d'azione Individuale:
- colloqui di preselezione;  $\sim$
- incrocio domanda/offerta.

Ai fini della individuazione delle opportunità occupazionali, sarà, inoltre, fornita ai servizi competenti la necessaria assistenza per l'erogazione dei seguenti servizi nei confronti del sistema imprenditoriale:

- ricerca, preselezione e selezione del personale;
- consulenza normativa, assistenza e supporto in materia di assunzioni agevolate;
- consulenza sul sistema di convenienze e sui profili professionali dei lavoratori/lavoratrici inseriti nell'Azione di sistema;
- supporto alla elaborazione di progetti formativi finalizzati all'adeguamento delle competenze ed al riposizionamento professionale dei lavoratori/lavoratricida assumere, in funzione delle esigenze aziendali;
- assistenza all'inserimento, intesa come consulenza di tipo procedurale e come montoraggio ed accompagnamento all'ingresso in azienda delle nuove risorse.

# **5. IL SISTEMA INCENTIVANTE**

Le tipologie di incentivo previste a supporto dei servizi di politica attiva sono strettamente collegate ai percorsi precedentemente descritti.

In particolare, a supporto delle azioni di politica attiva a favore dei destinatari dell'azione saranno attivate le seguenti tipologie di incentivo:

- bonus assunzionali destinati alle aziende che assumono i lavoratori/lavoratrici individuati quali destinatari degli interventi:
- incentivi per l'autoimpiego e la creazione di nuova impresa;
- doti formative personalizzate, che potranno essere utilizzate nelle seguenti modalità:
	- per percorsi formativi da realizzare presso Enti di Formazione accreditati dalla Regione;
	- come contributo riconosciuto all'azienda di provenienza per azioni di adattamento al  $\mathbf{m}^{(1)}$ lavoro finalizzate alla reintegrazione:
	- come contributo per sostenere spese accessorie (rimborso spese per viaggi, pranzi, etc..) inerenti alla partecipazione a percorsi formativi e/o tirocini, finanziati a valere su altri progetti regionali o provinciali.
	- per tirocini formativi finalizzati al recupero professionale di lavoratori/lavoratrici over 50 di difficile collocazione.

Inoltre, la Regione Puglia valuterà azioni finalizzate al raggiungimento dei requisiti minimi previsti per l'ottenimento dei requisiti pensionistici. In questo caso la Regione trasferirà direttamente all'INPS le somme utili per la copertura dei periodi contributivi mancanti al raggiungimento dei requisiti minimi previsti per l'accesso alla pensione previsti dai 3 mesi ai 12 mesi.

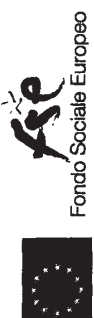

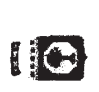

**Andre Stadt († 1888)**<br>1903 - Jacques Britain, francouzsky<br>1903 - Jacques Britain, francouzsky<br>1903 - Jacques Britain, francouzsky

Regione Puglia

# **6** RISORSE DESTINATE AT CONTRITTI ALL SINGERIMENTO E ALL A FORMAZIONE

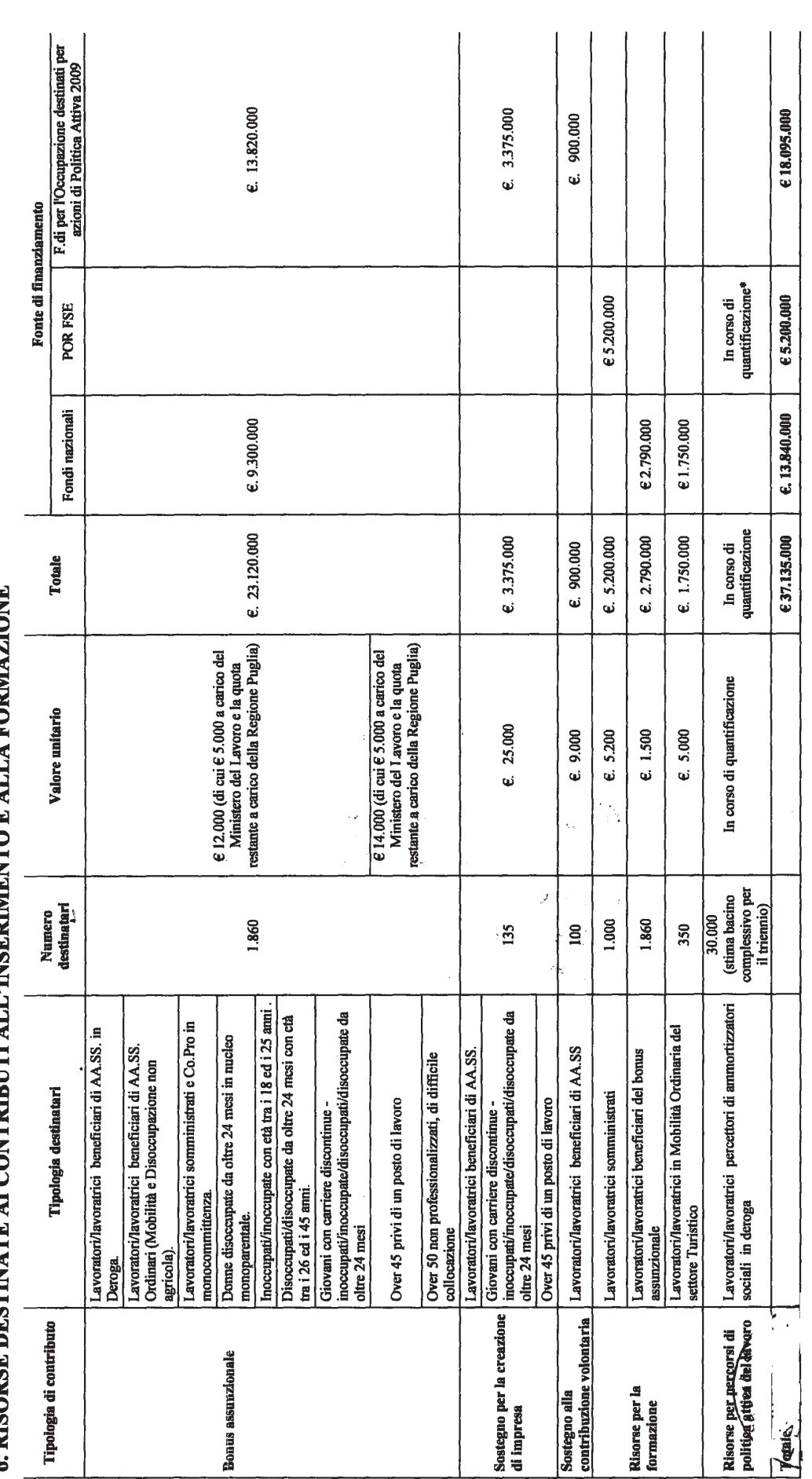

r stranowen ruona che la Regione Puglia attiverà a valere sul POR FSE per le politiche attive nei confronti dei lavoratori precettori di ammortizatori sociali in deroga, in<br>Attemperara aga imaeni assunti can l'Accardo Stat